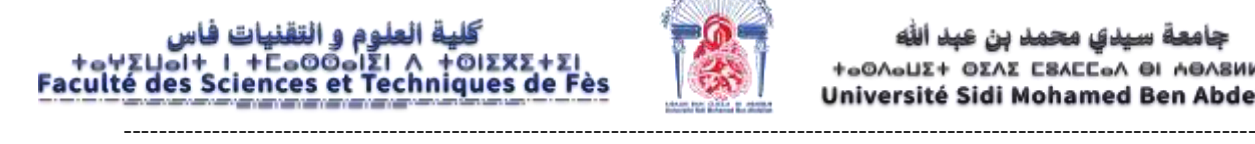

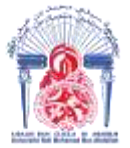

جامعة سيدي محمد بن عبد الله **+eOAeUI+ OIAI ESAECEA OI AOASHHeD** Université Sidi Mohamed Ben Abdellah

**Année Universitaire : 2021-2022**

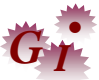

### **Master Sciences et Techniques en Génie Industriel**

### **MEMOIRE DE FIN D'ETUDES** Pour l'Obtention du Diplôme de Master Sciences et Techniques

# **Amélioration du Taux de Rendement Synthétique TRS (OEE) de la ligne MM02**

**Lieu : MAROC MODIS Référence : 06 /22-MGI**

**Présenté par:**

### **LAHFOUR SOUHAÏLA**

**Soutenu Le 18 Juillet 2022 devant le jury composé de:**

- **Mr. KABBAJ HASSANE (encadrant FST)**
- **Mme. LARAQUI MARIAM (encadrante Société)**
- **Mr. ELHAMMOUMI MOHAMMED (examinateur)**
- **Mr. ELOUAZZANI NABIH (examinateur)**

### **Dédicaces:**

Du profond de mon cœur, je dédie ce travail à tous ceux qui me sont chers,

### **A MA CHERE MERE,**

 Aucune dédicace ne saurait exprimer mon respect, mon amour éternel et ma considération pour les sacrifices que vous avez consenti pour mon instruction et mon bien être.

 Je vous remercie pour tout le soutien et l'amour que vous me portez depuis mon enfance et j'espère que votre bénédiction m'accompagne toujours.

Que ce modeste travail soit l'exaucement de vos vœux tant formulés, le fruit de vos innombrables sacrifices. Puisse Dieu, le Très Haut, vous accorder santé, bonheur et longue vie.

## **A LA MEMOIRE DE MON PERE,**

 Ce travail est dédié à mon père, décédé trop tôt. J'aurais souhaité votre présence en ce moment pour partager ma joie. Vous êtes toujours présents dans mon esprit et mon cœur. Aussi dans ce moment de joie, vous avez toutes mes pensées. J'espère que, vous appréciez cet humble geste comme preuve de reconnaissance de la part d'une fille qui a toujours prié pour le salut de ton âme. Puisse Dieu, le tout puissant, l'avoir en a sainte miséricorde !

### **A toute la famille, source d'espoir et motivation,**

 Qu'ils trouvent dans ce travail l'expression de mon profond respect et reconnaissance.

### **A tous mes amis.**

### **Remerciements :**

 Au terme de mon projet de fin d'études, ma profonde gratitude est adressée à la société Maroc-Modis au nom de Monsieur **KETTANI NAOUFAL**, pour l'opportunité qui m'ont donné afin d'effectuer mon stage au sein de leur organisme. Je remercie mon encadrante professionnelle Mme **LARAQUI MARIAM** pour ses conseils pertinents et ses encouragements. Je tiens à exprimer toute ma reconnaissance, à mon encadrant pédagogique, **Mr KABBAJ HASSANE**, pour sa patience, son suivi, sa disponibilité et surtout ses judicieux conseils, qui ont contribué à alimenter ma réflexion.

 Mes vifs remerciements s'adressent aussi aux membres de jury, Monsieur **EL HAMMOUMI MOHAMED** et Monsieur **EL OUAZZANI NABIH**, pour l'honneur qu'ils m'ont fait en acceptant d'examiner et juger ce travail.

 Je tiens à exprimer mes sincères remerciements à tous les professeurs qui m'ont enseigné pendant la formation du master et qui par leurs compétences j'ai soutenu dans la poursuite de mes études.

 Je remercie ma mère et toute ma famille qui ont été toujours là pour moi, et qui m'ont accompagné et soutenu inconditionnellement pendant tout mon parcours d'études dont ce travail est d'une certaine manière, une forme d'aboutissement, et qui ne vaut rien sans eux. Parce que leurs attentes constituaient une grande partie de ma motivation.

 Pour finir, je souhaite remercier toute personne ayant contribué de près ou de loin à la réalisation de ce travail.

# **Table des matières :**

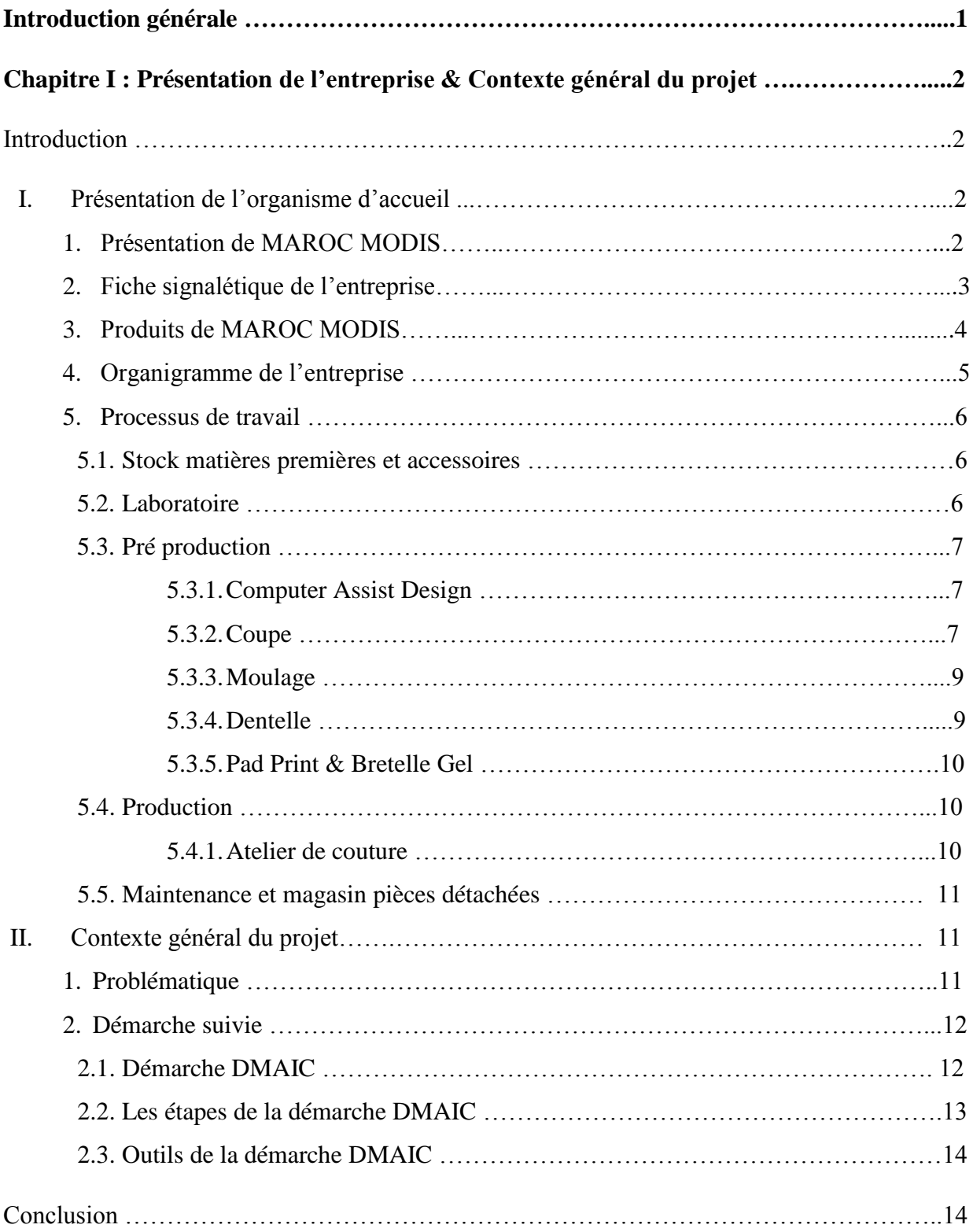

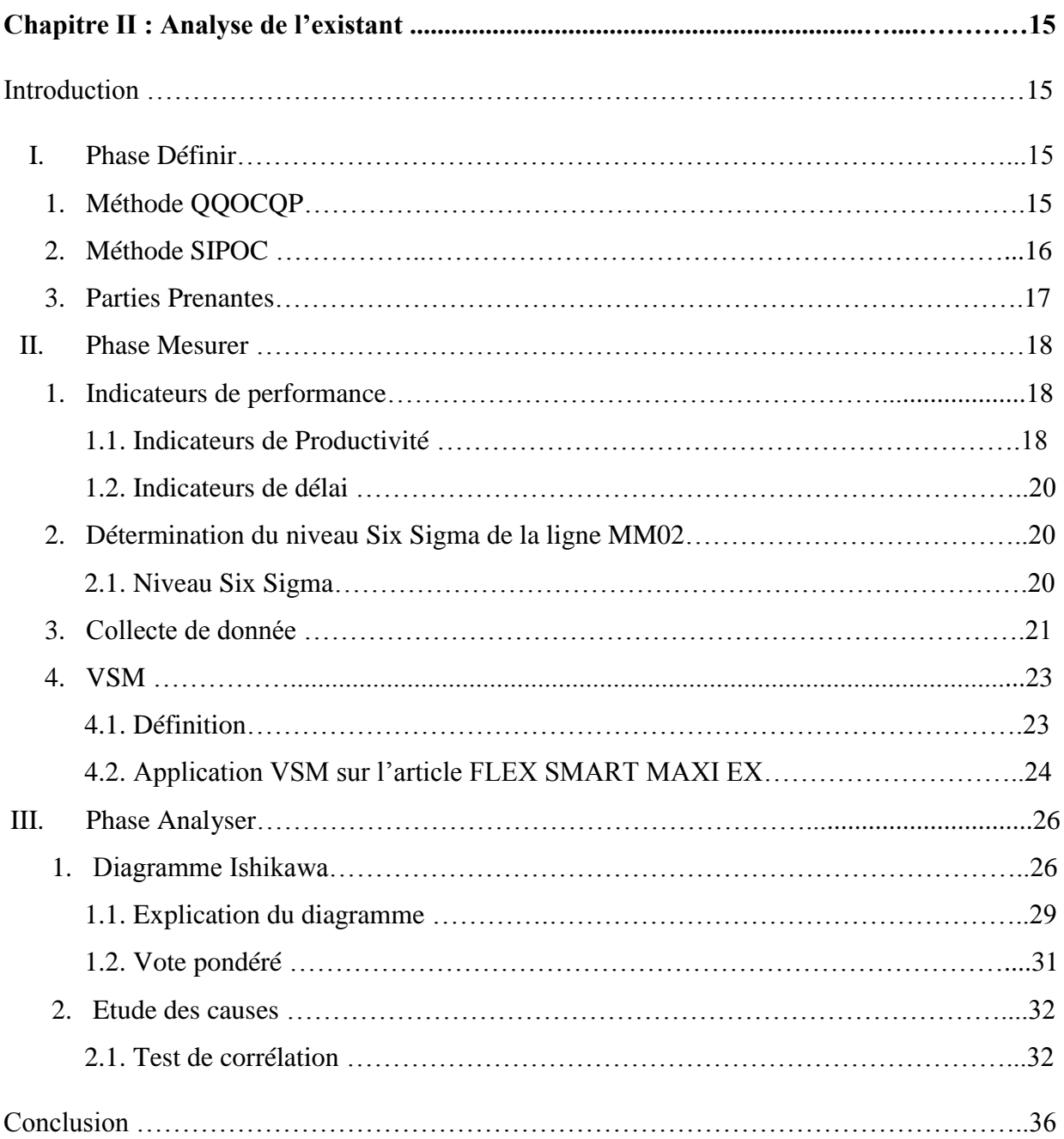

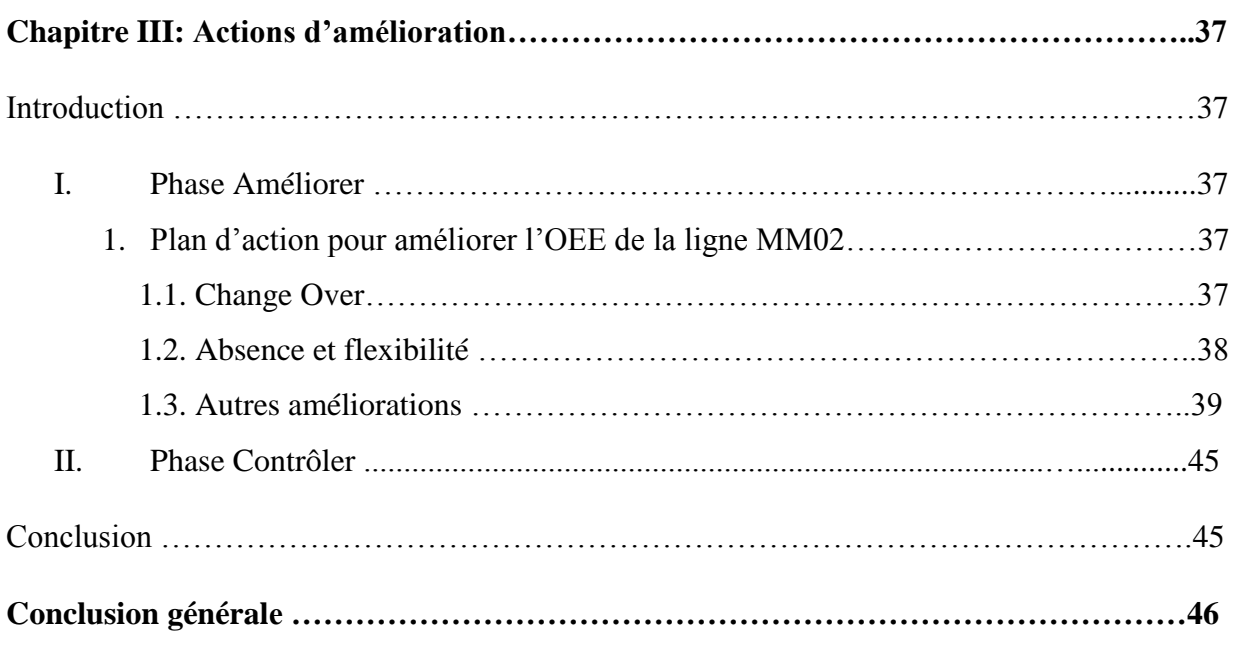

#### **Annexes**

 **-Annexe n°1 : Pictogramme du VSM**

 **-Annexe n°2 : Graphe des opérations du VSM**

 **-Annexe n°3 : Les grilles de cotation du vote pondéré**

# **Liste des Figures:**

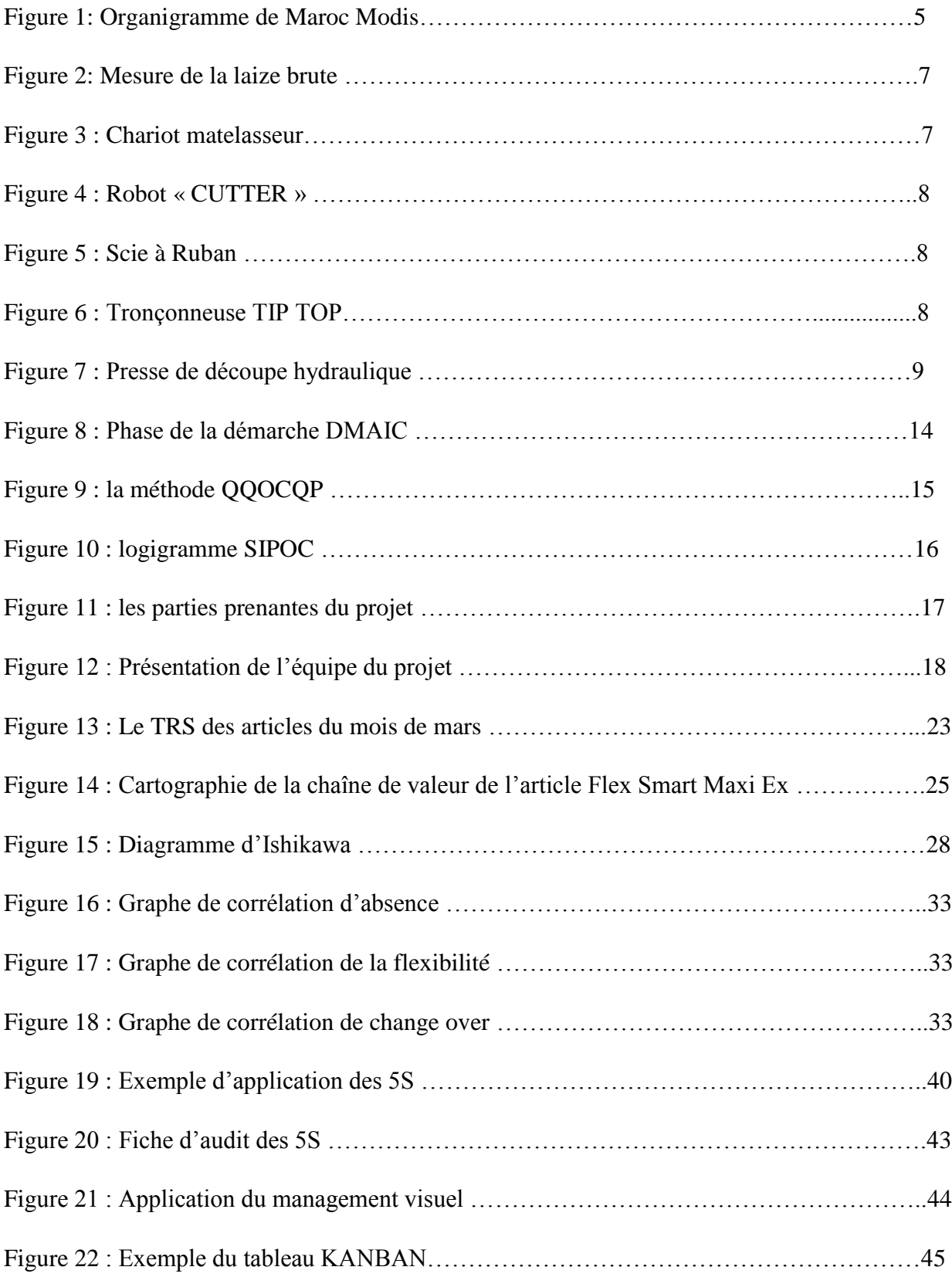

# **Liste des Tableaux:**

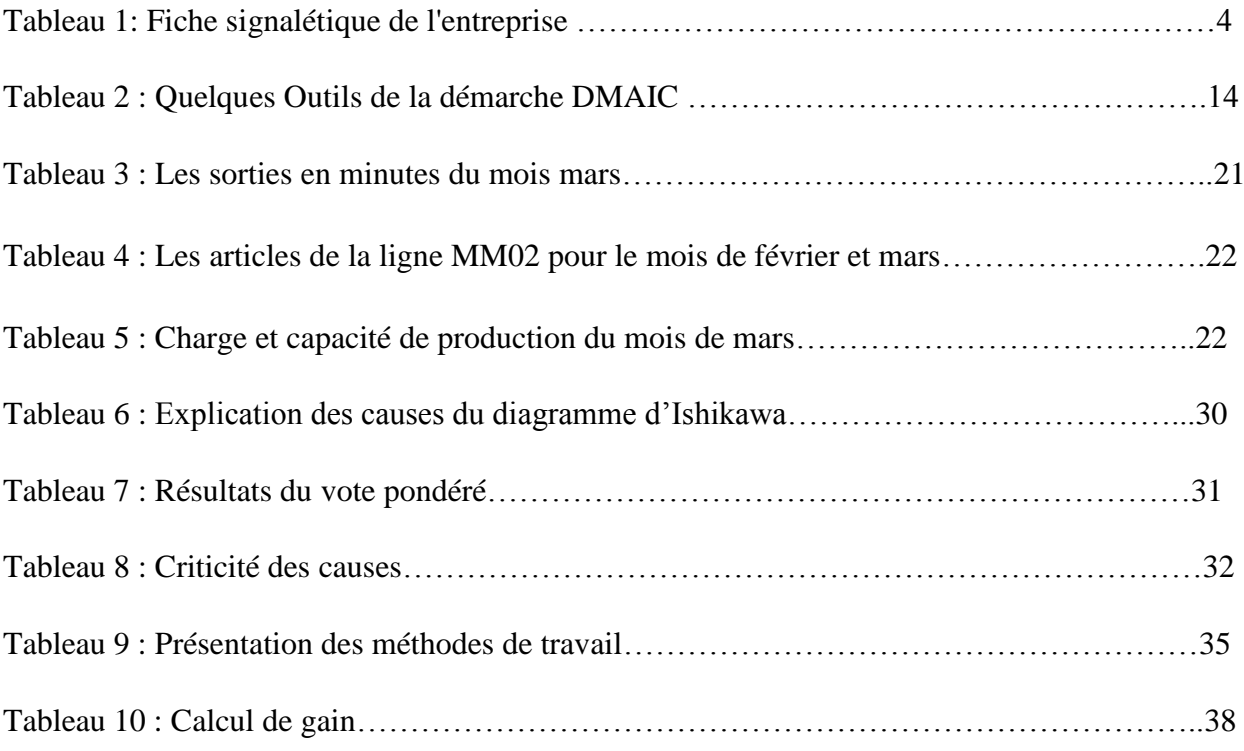

# **Liste des abréviations, sigles et acronymes:**

- **A AQL :** Acceptable Quality Limit
- **C CT :** Cycle Time
	- **CV :** Convoyeur
	- **CAD :** Computer Assisted Design (Conception assistée par ordinateur)
- **D D :** Distance
	- **DT :** Down Time

**DMAIC :** Define, Measure, Analyze, Improve, Control

**DPMO :** Défauts Par Million d'Opportunités

- **E EOL :** End Of Line
- **F FPY :** First Pass Yield
- **H HR :** Hors Rendement
- **K KPIs :** Key Performance Indicators (Indicateurs clé de performance)
- **M MP :** Matière Première

**5M :** Matière, Machine, Méthode, Main d'œuvre, Milieu

**MIFA :** Material and Information Flow Analysis

**O OEE :** Overall Equipement Effectiveness  **OTIF :** On Time In Full

**P PT :** Process Time

**PV :** Poste Vide

- **Q QQOQCP :** Quoi? Qui? Où? Quand? Comment? Pourquoi?
- **R RQC :** Reliability and Quality Control
- **S 5S :** Seiri, Seiton, Seiso, Seiketson, Shitsuke
	- **SAP :** Systems Applications and Products

 **SIPOC :** Suppliers(Fournisseurs), Inputs(Entrées), Process(Processus), Outputs(Sorties), Customers(Clients)

**T TT :** Travel Time

 **TRS :** Taux de rendement Synthétique

**TNVA :** Temps de Non-Valeur Ajoutée

- **V VSM :** Value Stream Mapping
- **W WIP :** Work In process(Encours)

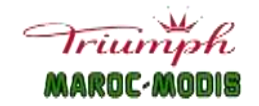

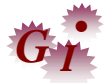

#### **Introduction générale :**

Récemment, de nombreuses entreprises cherchent les meilleurs outils afin d'améliorer leur production et battre les différents types de conflit qui menacent leur stabilité et plus précisément leur image. En particulier, le secteur du textile au Maroc a connu un développement important ces dernières années. Confrontées à cette concurrence accrue, les entreprises de l'industrie textile s'intéressent de plus en plus, aux stratégies leurs permettant de satisfaire les exigences clients tout en assurant que les produits demandés soient disponibles sur une place donnée, dans les délais prédéfinis, avec des prix compétitifs et d'une bonne qualité. De ce fait, les entreprises sont amenées à maintenir leurs marges et à éliminer toutes les anomalies existantes dans le système de son travail. Afin de faciliter sa tâche et surmonter les difficultés, l'entreprise doit intégrer des outils optimisés et adaptés, simplifiant son travail. Et comme l'industrie textile peut utiliser beaucoup de gaspillages qui entraînent sa productivité, la solution optimale est l'utilisation d'une démarche d'amélioration continue qui élimine toutes les anomalies de travail, minimise les variations et améliore les capacités du processus de fabrication.

Ce projet de fin d'étude, effectué au sein de la société Maroc-Modis, a pour but d'améliorer le taux de rendement synthétique de la ligne de couture MM02. Pour ce faire, nous avons opté pour la démarche méthodologique de résolution de problème « DMAIC » qui s'inscrit dans l'approche Lean Six sigma. Elle nous a semblé pertinente pour la résolution de mon projet.

Le présent rapport comprend les détails de l'étude établie. Il est constitué de trois chapitres qui seront présentés comme suit :

- Dans le premier chapitre, nous allons commencer par une présentation de l'organisme d'accueil, ses produits et son processus de travail. Puis, nous allons présenter le contexte général du projet à savoir la problématique et la méthodologie suivie.
- Ensuite, le deuxième chapitre est consacré à l'analyse de l'existant. Dans une première section, nous allons définir le cadre du projet et spécifier le fonctionnement du processus de montage. Dans une deuxième section, nous allons mesurer l'état actuel du processus de montage. Dans une troisième section, nous allons évaluer l'état actuel du processus montage, faire sortir les causes racines et reformuler le problème.
- Enfin, le troisième chapitre va contenir d'une part, les actions adéquates à la résolution de la problématique, d'autre part, la quantification et le contrôle de quelques actions d'optimisation.

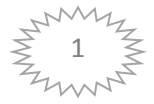

# **Chapitre I:**

# **Présentation de l'entreprise**

**&**

# **Contexte général du projet**

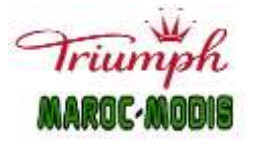

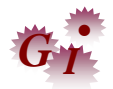

#### **Introduction :**

Avant d'entamer n'importe quel projet industriel, il s'avère important de présenter l'organisme d'accueil afin de bien spécifier le contexte du projet.

Dans ce qui suit, nous allons présenter, dans une première partie, MAROC MODIS en tant qu'organisme d'accueil. Ensuite, dans une deuxième partie, nous allons situer le projet dans son contexte général à savoir sa problématique et la démarche adoptée pour l'analyser et la traiter.

#### **I. Présentation de l'organisme d'accueil :**

Dans cette partie, nous allons présenter l'organisme d'accueil MAROC MODIS à savoir son activité et les produits qui proposent à ses clients ainsi que son processus de travail.

#### **1. Présentation de MAROC MODIS :**

Maroc MODIS est une société anonyme de confection, filiale du groupe Suisse « TRIUMPH International », implantée à Fès depuis 1989, a démarré dans des locaux modestes et exigus avec un investissement initial de 12.7 millions de DH et un effectif de 6 personnes. Elle est spécialisée dans la confection et l'exportation de différents produits vers les centres de distribution du groupe sur le marché européen : lingerie féminine et sous-vêtements masculin, son siège se trouve à Munich en Allemagne.

Depuis sa création, l'entreprise enregistre une évolution annuelle de 5% à 10%, vue qu'elle a pris pour caractéristique prépondérantes le respect des délais et des critères de qualité prédéterminée (certifiée ISO 9001), ce qui a assuré la pluralité des commandes et satisfaction des clients. .

Aujourd'hui, Maroc MODIS vise une capacité de production de 240 000 000 d'articles par an, soit 11 000 000 articles par jour.

En plus de la lingerie féminine et masculine, Maroc MODIS fabrique des maillots de bain et des pyjamas.

La marque TRIUMPH représente 70% de la production, les 30% de la marque Sloggi.

Le siège MAROC MODIS, prépare les quantités de production et les décline pour chaque unité de production en tenant compte de la capacité de production, la demande et la quantité produite au niveau de chaque centre, dès lors, il établira ses commandes, et réceptionne

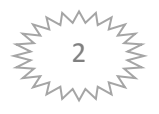

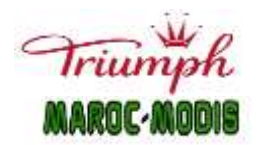

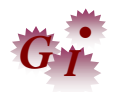

ultérieurement les productions relatives à chaque site. Cependant le site SEFROU est spécialisé dans le montage /finition des composants émanent du site MAROC MODIS FES.

En 2022, et avec le succès qu'a connu le groupe ils ont décidé d'ajouter un nouveau site appelé « COTEF » ou bien « F240 » afin de satisfaire les demandes clients et atteindre une capacité de production de 240 millions à la fin de cet année.

#### **2. Fiche signalétique de l'entreprise:**

La fiche signalétique de MAROC MODIS se présente dans le tableau 1 :

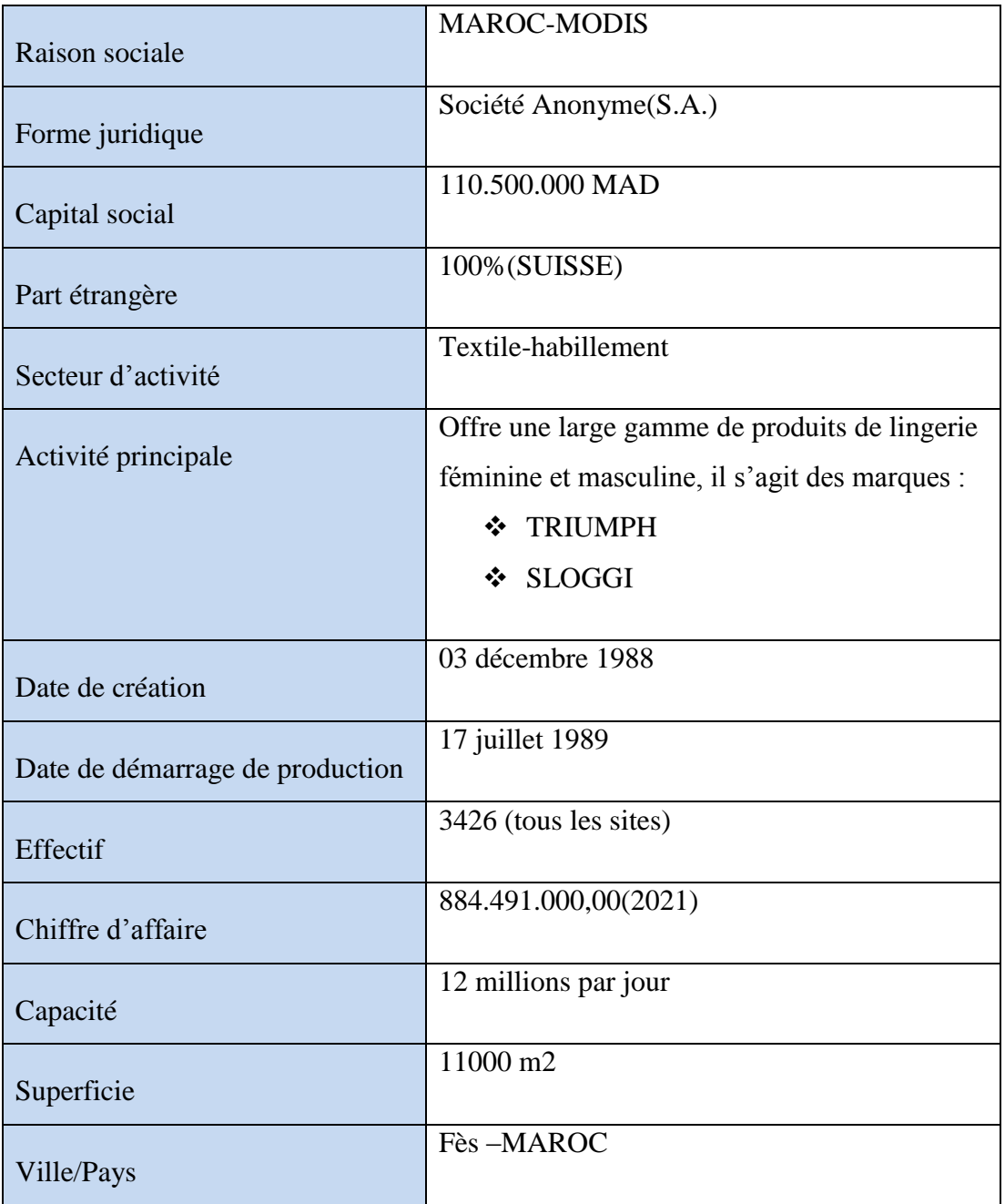

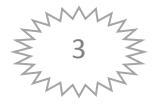

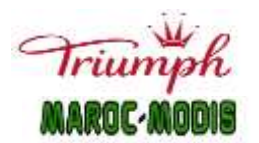

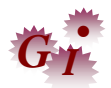

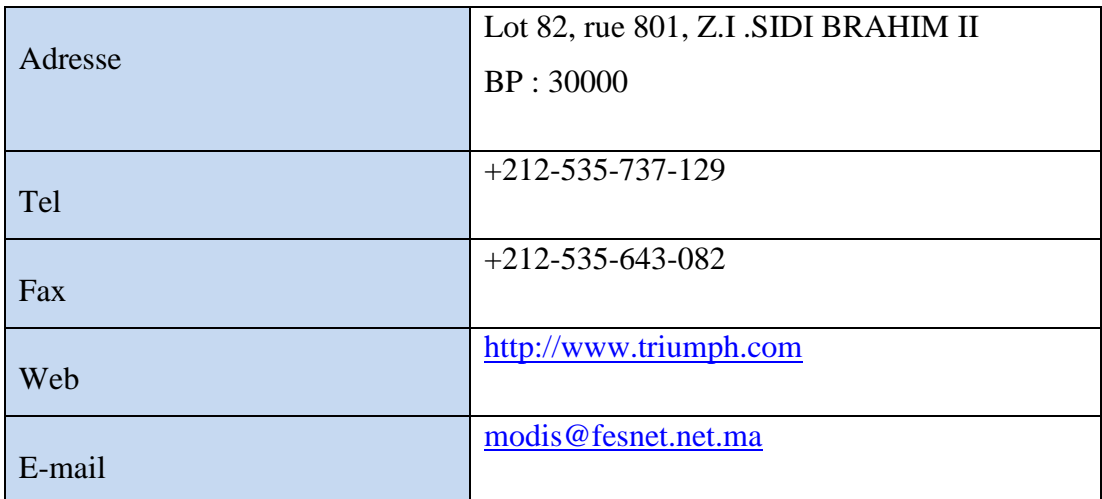

**Tableau 1: Fiche signalétique de l'entreprise**

Dans ce qui suit, nous allons présenter les marques produites dans ce site.

#### **3. Produits de MAROC MODIS :**

Marque crée en Allemagne en 1889 est appartenant au groupe

TRIUMPH International. La marque est spécialisée dans la lingerie féminine notamment le soutien-gorge et les slips, elle comprend également les sous-vêtements et les maillots de bain.

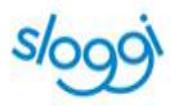

Est une marque de lingerie crée en 1979 et qui désormais appartient au groupe suisse TRIUMPH international. À l'origine, la marque Sloggi commercialisait uniquement des slips pour femmes, depuis 1986, elle propose également des slips pour hommes. La production des boxers est venue plus tard, mais les slips restent plus populaires et plus vendus. Sa gamme comprend aussi désormais quelques soutien-gorge.

Dans ce qui suit, nous allons présenter l'organigramme de Maroc Modis.

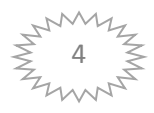

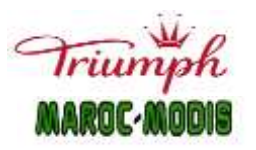

Triumiph<br>
Présentation de l'entreprise & contexte général du projet

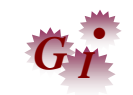

#### **4. Organigramme de l'entreprise :**

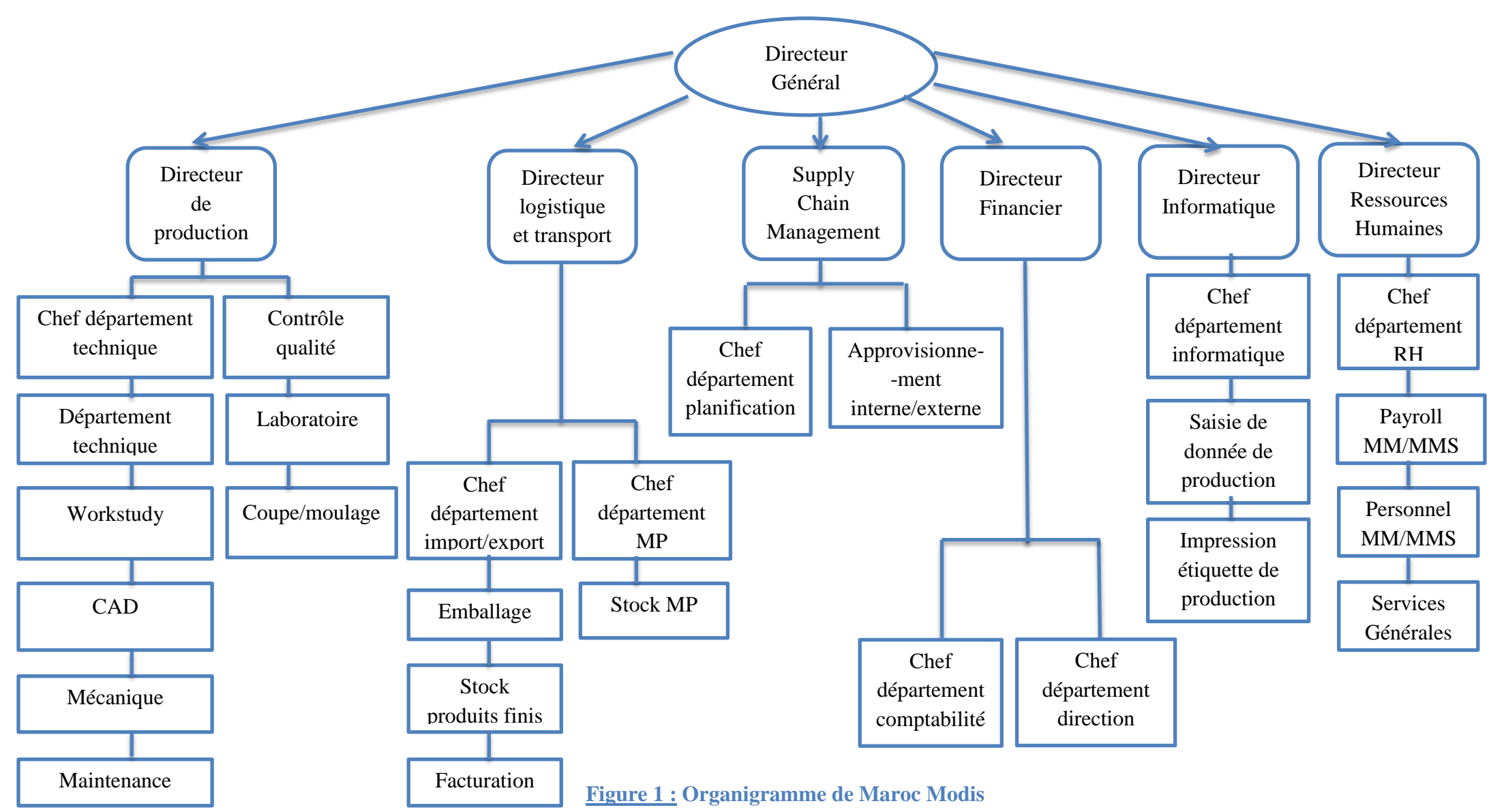

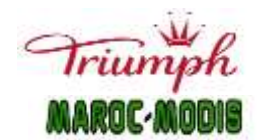

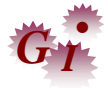

#### **5. Processus de travail :**

Dans cette deuxième partie, nous allons présenter le processus de travail de MAROC MODIS.

#### **5.1. Stock matières premières et accessoires :**

Après la réception de la marchandise (MP et accessoires), le responsable se charge de stocker la MP séparée des accessoires, puis la marchandise réceptionnée passe par plusieurs tests avant qu'elle soit stockée, à titre d'exemple : test visitage, test relaxation, tests physiques & chimiques, test de correspondance couleurs...

La MP passe par le test visitage qui consiste à mesurer le métrage du rouleau de la MP, sa laize, et de détecter les différents défauts à l'œil nu ; tels que : tâches, trous... pour s'assurer de sa conformité avant de la mettre en stock. Un test de relaxation est aussi effectué pour vérifier le rétrécissement de la matière, en effet on mesure la laize du tissu avant le test et on le laisse pendant 24 heures dans les conditions de l'air normales puis on remesure la laize.

Le responsable de chacun des stocks(MP et accessoires) se charge de les stocker en respectant plusieurs critères afin de conserver la qualité du produit, éviter sa détérioration et faciliter la tâche des opérateurs dans la préparation des commandes en classant les matières et accessoires selon leurs référence dans les rayonnages.

#### **5.2. Laboratoire :**

Ce service reçoit des échantillons provenant du visitage ainsi que du service accessoire (élastiques, bretelles, dentelle…) pour effectuer un ensemble de tests de vérifications des composants de la commande avant son lancement dans la production. Parmi ces tests physico-chimiques:

- Test DATA COLOR qui mesure la nuance des couleurs automatiquement.
- Test PHENOLIC YELLOWING pour identifier le jaunissement de la matière aux certaines température.
- $\triangleright$  Test GYROWASH pour la résistance des couleurs au lavage.
- Test COLOR MATCHING s'effectue à l'œil nu, dans une chambre obscure, utilisant des lumières UV, IR, LED ; pour vérifier la correspondance des couleurs des échantillons à ceux du composant de l'article.

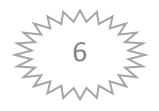

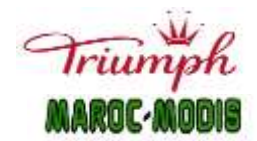

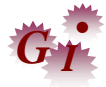

#### **5.3. Pré production :**

#### **5.3.1. Computer Assisted Design :**

Le service CAD réalise les tracés nécessaires pour une commande donnée avec un temps minimal et efficience maximale en respectant la consommation théorique. A partir des informations de la fiche grise(le numéro de commande, le code article, la répartition des tailles, la matière utilisé, la couleur, information qualité..) reçue du service stock MP +laboratoire, le CAD exécute les tracés à l'aide des logiciels **AccuNest et AccuMark** en respectant la marge de sécurité déterminée par le stock MP (Figure 2) et la distance entre les pièces définie par le client. Ensuite, les tracés sont imprimés sur le papier à l'aide du PLOTTER et envoyés à la coupe accompagné d'une fiche de matelas où il est mentionné (nombre de matelas, nombre de couche, nombre de rouleaux, type de matelassage..).

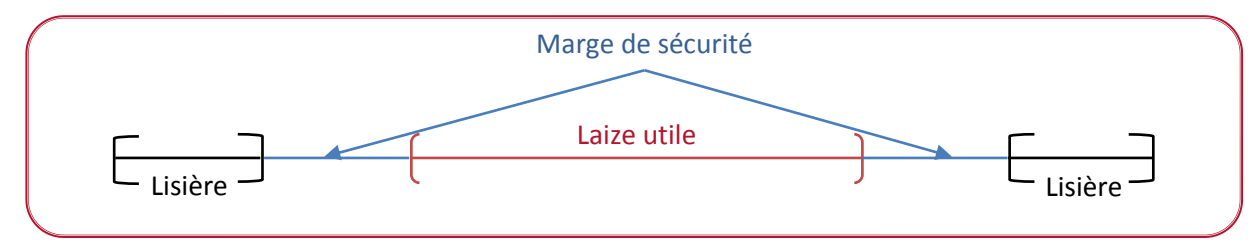

**Figure 2: Mesure de la laize brute**

#### **5.3.2. Coupe :**

Les tracés venant du CAD et le tissu du stock passent par le service de la coupe qui effectue le matelassage et la découpe

#### Matelassage :

C'est une opération qui à l'aide d'un chariot matelasseur (Figure 3), superpose plusieurs couches de tissu, dont le nombre dépend de la quantité à produire, et du type de coupe adéquat à la nature du tissu. Il existe 3 types de matelassage :

> ✓ **Accordéon (Zig Zag) :** Replié à chaque extrémité, le tissu se retrouve envers contre envers et endroit contre endroit. Le dernier pli est coupé en fin de matelas.

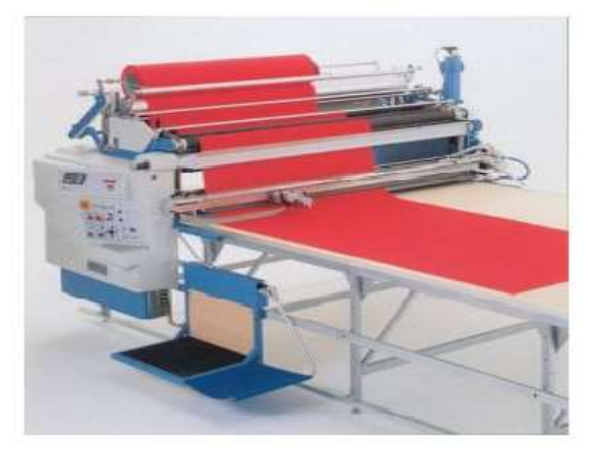

**Figure 3: Chariot matelasseur**

✓ **Embout :** Les couches sont placées les unes sur les autres, endroit contre envers, et sont coupées à chaque extrémité.

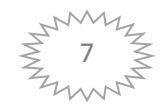

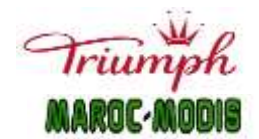

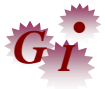

✓ **Kippen (Embout+ Accordéon) :** Les couches sont placées les unes sur les autres, endroit contre endroit, et envers contre envers. Pour ce faire, il est nécessaire de pivoter une couche sur deux, de 180° dans un plan horizontal avant d'étaler la couche suivante.

Découpe :

Après le matelassage, les opérateurs vérifient le nombre de matelas, placent le tracé avec son matelas et les épince(Tronçonnage).Le tissu est prêt à être découpé. Cette opération est effectuée par plusieurs machines chacune convenable au type de matelas.

#### Robot « CUTTER » :

C'est un système de découpe automatique à l'aide d'une machine développée assisté par ordinateur qui suit un programme enregistré dans le système, envoyé par le CAD, afin de couper le matelas selon le modèle demandé par le client. Le robot (Figure 4) contient une lame à la tête pour la coupe, un rayon laser pour sélectionner l'extrémité du matelas, un système d'aspiration de l'air est fixé au-dessous de la table qui permet de fixer le matelas et enfin je précise que l'affûtage de la lame est automatique.

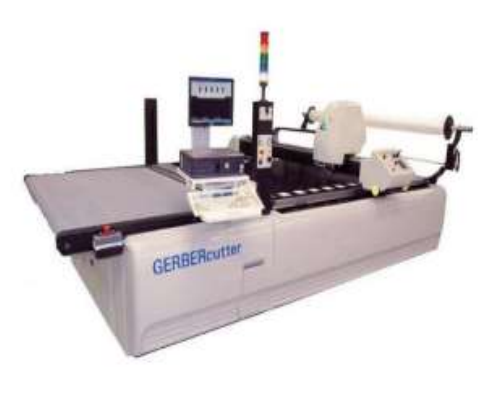

**Figure 4:Robot "CUTTER"**

**Figure 5: Scie à Ruban**

#### $\triangleright$  Scie :

C'est un système de découpe manuelle (Figure 5) à l'aide d'une lame électrique, où le technicien manipule les pièces une par une et déplace le tissu en fonction de la forme qui se trouve dans le tracé pour être coupée grâce à des scies.

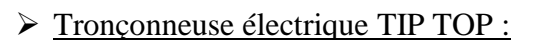

Une machine de découpe manuelle à lame (Figure 6) qui nécessite la découpe de grands empiècements sur table par des actions verticales commandées par un moteur. Elle faisait le rôle du cutter, mais maintenant, elle est utilisée pour modifier la laize des modèles qui nécessite une grande précision.

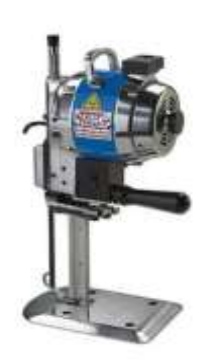

**Figure 6: Tronçonneuse TIP TOP**

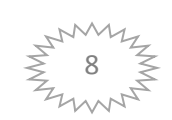

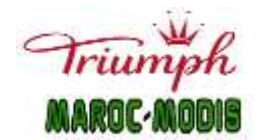

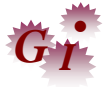

#### Presse :

Cette machine (Figure 7) effectue la découpe en utilisant des Emportes pièces. Ces dernières ayant la forme de la coupe désirée sont posées par l'ouvrier sur le tissu, ensuite la presse exerce une force égale à 1000 KN permettant ainsi de couper le tissu.

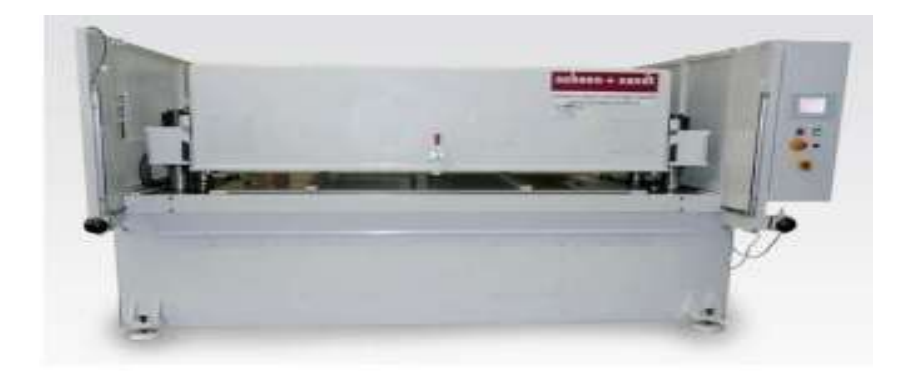

#### **Figure 7: Presse de découpe hydraulique**

#### **5.3.3. Moulage :**

C'est une opération de formage (pressage à chaud) dédiées aux bonnets, elle utilise un moule et un contre-moule montés sur une presse verticale. Ce procédé procure au tissu une forme spécifique et durable. Le moulage se fait sous une pression et une température bien déterminée à l'aide des machines semi-automatiques, tout en exigeant certaines opérations manuelles, certaines interventions humaines, chaque moule contient une partie positive, négative et une plaque intercale qui freine le tissu afin de ne pas glisser lors du moulage. Il existe deux grandes catégories de moules, qui permettront la découpe du bonnet selon sa matière :

- Les moules coniques ou fonctionnels, pour les étoffes élastiques et non élastiques.
- Les moules sphériques, uniquement pour étoffes élastiques.

#### **5.3.4. Dentelle :**

Ce service reçoit la MP qui est la dentelle du service accessoire, il prépare le modèle voulu à l'aide des machines piqueuses manuelles et la coupe en utilisant la Scie. La dentelle est spécifique pour certains modèles.

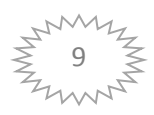

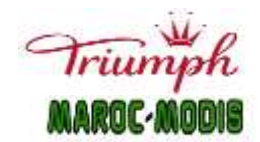

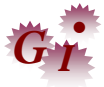

#### **5.3.5. Pad Print & Bretelle Gel :**

Par la suite de la coupe, on trouve des empiècements qui sont destinés au Pad print pour qu'il soit marqué par sa vignette, en utilisant un système d'impression indirecte qu'il s'agit d'une prise d'encre garantissant un marquage précis et rapide des informations telles que la taille, les modes d'utilisation ainsi que la composition, cette opération se fait en suivant deux étapes : **Préparation peinture :** sert à préparer le mélange utilisé dans l'impression en respectant la quantité précise. **Pad print :** consiste à transférer l'encre au tissu par l'utilisation d'un tampon en caoutchouc silicone.

#### **5.4. Production :**

#### **5.4.1. Atelier de couture :**

L'atelier de couture se compose de 32 convoyeurs, son rôle est d'assurer la confection de produit fini avec une bonne qualité, le contrôler, l'emballer puis l'exporter. Chaque convoyeur est spécialisé dans une catégorie d'articles, encadré par une chef de groupe, supervisé par une monitrice, alimenté par une lanceuse et contrôlé par une contrôleuse.

Le bon fonctionnement du convoyeur revient aux tâches des maîtresses responsables de la ligne. Parmi leurs tâches, on trouve :

- **Le chef de groupe :** qui gère toute la ligne avec ses métrises et ses couturières, elle est chargé de : Organisation de l'atelier de fabrication, suivi rendement des cartes coupons, suivi des sorties planifiées par jour, équilibrage de travail par poste avec la distributrice, organisation du CV et suivi de qualité.
- **L'agent méthode** qui s'occupe : La réception du plan de production constituant les articles à produire dans trois mois plus tard, la réception de la gamme de montage et du prototype, aménagement des postes de travail, chronométrage des opérations lors des réclamations d'une insuffisance de temps par les couturières, calcul des prévisions des machines et accessoires, calcul de rendement pour les couturières à faible rendement.
- **La monitrice** qui assure : L'accompagnement et le soutien des couturières, l'explication et la formation des différentes opérations de couture selon la gamme de montage, réalisation des échantillons avant le lancement d'une commande donnée, l'essayage des articles avec le mécanicien lors d'un réglage ou d'une préparation d'une machine.
- **La distributrice** qui se charge de : Pointage et vérifications des quantités des fournitures et matières premières lors de la réception des commandes au lancement,

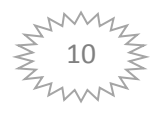

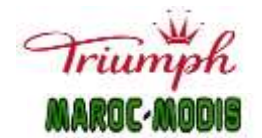

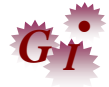

mise en bacs par taille selon la répartition y compris vignette et coupons, distribution des bacs sur les couturières selon les opérations.

 **Les contrôleuses qualités :** qui garantissent la bonne qualité du produits au cours(RQC) et à la fin du montage(EOL), ceci en procédant par : La réalisation des exigences de la qualité selon la gamme de montage et le catalogue des indices.

#### **5.5. Maintenance et magasin pièces détachées :**

Le service mécanique et maintenance assure de nombreuses tâches parmi lesquelles on distingue:

- o L'entretien des machines à coudre (la lubrification, le suivi,….)
- o La préparation, le montage et le réglage des machines dans chaque changement d'article.
- o Le suivi des machines en cours de production, pour assurer sur le champ en évitant les pertes de temps.

Il assure aussi la fabrication des guides et des accessoires pour les pieds des machines, afin de faciliter la réalisation des opérations spécifiques. En cas de panne d'une machine, le mécanicien responsable de la ligne répare la machine pour ne pas arrêter la production.

Le service magasin pièces détachées s'occupe des pièces des machines de couture, il est en relation avec le service mécanique et responsable de lui préparer tous les pièces dont il a besoin. Il vérifie toujours la quantité de son stock et contact le service achat afin de commander les pièces en rupture de stock. Et pour éviter cette rupture, ce service vise à appliquer un système du Stock Min, qui consiste à garder un nombre minimal de pièces dans le stock pour satisfaire le besoin.

Dans cette section, nous allons définir dans quel contexte ce projet sera envisagé.

#### **II. Contexte général du projet :**

#### **1. Problématique :**

Afin de répondre aux exigences du marché international et réaliser un profit, toute organisation industrielle est censée obtenir une stratégie spécifique visant à optimiser ses performances en termes de coût, qualité et délai. En effet, pour accroître la flexibilité et la productivité, elle doit optimiser ses flux, réduire et lisser la variabilité de la demande,

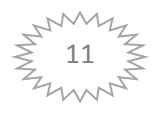

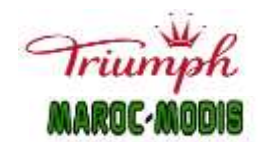

#### Présentation de l'entreprise & contexte général du projet

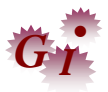

augmenter les taux d'utilisation des machines, éviter les non-conformités, supprimer la surcharge des équipements et salariés, éliminer toute sorte de gaspillage. Selon cet objectif, la société Maroc Modis s'oriente vers la démarche LEAN SIX SIGMA. Cette dernière associe deux méthodologies d'amélioration continue LEAN et SIX SIGMA reconnues pour leur efficacité à accroître la performance de l'entreprise.

L'objectif particulier à la fin de 2022 est d'atteindre une capacité de production de 240 millions de produits. Pour cela, il est nécessaire d'augmenter la production de ses lignes de couture et donc améliorer leur rendement. C'est dans ce cadre que s'inscrit mon projet de fin d'étude(PFE), attaché à la formation Génie Industriel de la Faculté des Sciences et Techniques de Fès, qui a pour objectif **L'amélioration du Taux de rendement Synthétique(TRS) de la ligne de couture MM02.**

Le choix de cette ligne découle de son faible rendement lié à la flexibilité et l'expérience de ses couturières. La question qui se pose à laquelle nous devrions répondre dans ce projet est la suivante : quelles sont les causes racines du rendement faible ?

#### **2. Démarche suivie :**

Pour répondre à cette problématique et achever le but de ce projet d'amélioration du rendement dans cette ligne, j'ai opté pour la démarche DMAIC pour spécifier les enjeux de ce projet, les analyser et par la suite proposer des solutions efficace et durable à utiliser face au même problème.

#### **2.1. Démarche DMAIC :**

Issue du Six Sigma, la démarche DMAIC est devenue la structuration la plus répandue dans les entreprises souhaitant optimiser leurs processus par des approches d'excellence opérationnelle, Lean ou Lean Six Sigma. A la différence d'autres méthodes de réingénierie de processus, le DMAIC ne fait pas l'impasse sur une analyse approfondie de l'existant, autant pour conforter la robustesse du nouveau fonctionnement défini que pour assurer son appropriation par les différentes parties prenantes [1].

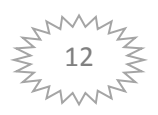

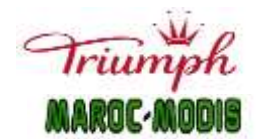

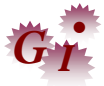

#### **2.2. Les étapes de la démarche DMAIC :**

La méthode DMAIC comporte 5 phases (Figure 8) :

- **Phase Define « Définir » :** consiste à identifier les zones problématiques au niveau du processus, comprendre les attentes des clients et décrire de façon précise le périmètre et les objectifs du projet d'amélioration continue. Il s'agit aussi d'identifier les acteurs et les facteurs agissant sur les performances [1].
- **Phase Measure « Mesurer » :** consiste à objectiver l'existence du problème en quantifiant son ampleur au moyen d'un indicateur [2]. Dans cette phase, on procède par la collection des données et des informations pour comprendre le fonctionnement actuel de l'entreprise et pouvoir détecter les défaillances et les difficultés rencontrées. Il est important dans ce stade de sélectionner des données fiables et précises pour obtenir des indications pertinentes [1].
- **Phase Analyze « Analyser » :** consiste à rechercher les causes racines du problème par l'analyse du processus [2] à partir des données récoltées et à l'aide des outils statistiques. Ceci permet d'envisager les solutions les plus adéquates lors de la prochaine étape [1].
- **Phase Improve «Implémenter » :** vise à déterminer les solutions permettant d'éliminer la cause du problème en termes d'efficacité, et celles qui sont adéquates avec le processus actuel. Puis on met en place des actions correctives (un plan d'action) et des pistes d'améliorations [1].
- **Phase Control « Contrôler » :** sert à évaluer et suivre les résultats du nouveau fonctionnement afin de s'assurer d'une part du bon déploiement des nouveaux fonctionnements et de la disparition du dysfonctionnement et d'autre part que les solutions proposées maintiennent la performance du processus optimisé [1].

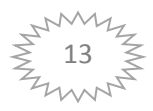

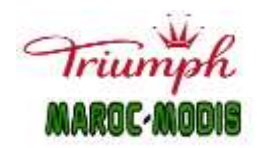

#### Présentation de l'entreprise & contexte général du projet

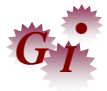

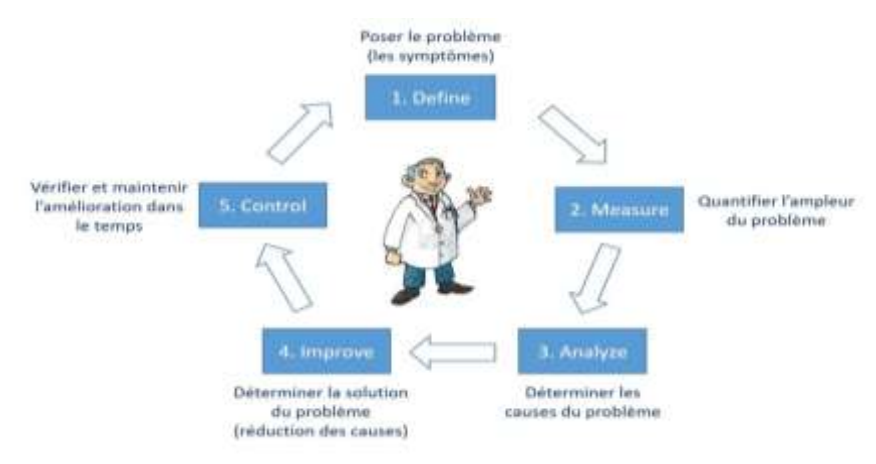

#### **Figure 8:Phases de la démarche DMAIC** [2]

#### **2.3. Outils de la démarche DMAIC :**

La clé de réussite de cette démarche est l'utilisation de certains outils pour satisfaire le but de chaque phase. Parmi ces outils on trouve [3]:

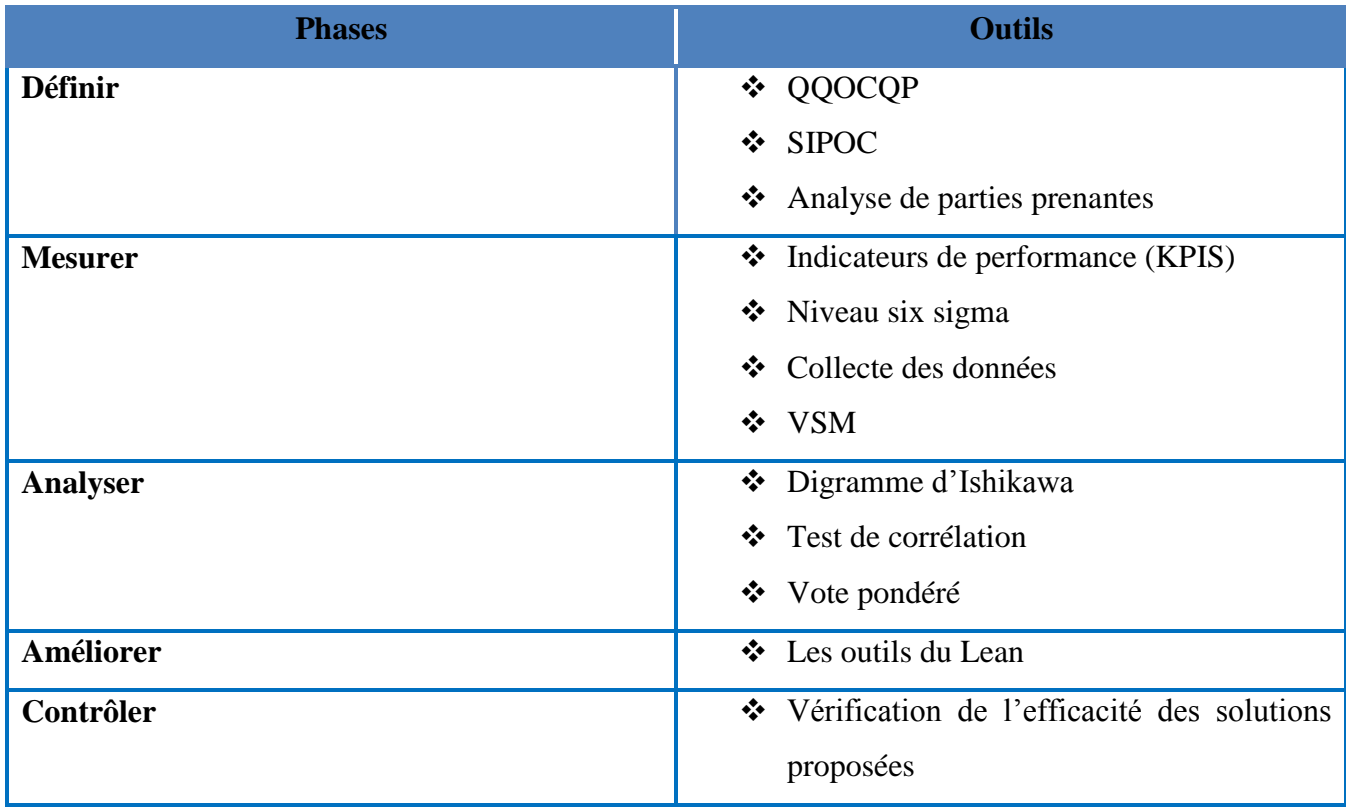

#### **Tableau 2: Quelques Outils de la démarche DMAIC**

**Conclusion :** Pour conclure, ce chapitre a traité d'une part l'ensemble des informations de l'organisme d'accueil MAROC MODIS. D'autre part, il a évoqué le point de la démarche adoptée pour lancer l'étude sur ce projet, qui sera bien détaillé dans le chapitre suivant.

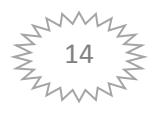

**Chapitre II :**

**Analyse de l'existant**

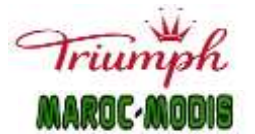

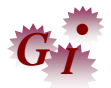

#### **Introduction :**

La résolution de notre projet portera sur l'utilisation de la démarche DMAIC vu son efficacité à améliorer durablement la performance des processus et à satisfaire le besoin des clients. Ce chapitre sera dédié à la définition du projet, la description du processus existant en mesurant son état actuel et à l'identification des causes racines qui diminuent le TRS de la ligne de couture MM02.

#### **I. Phase Définir :**

Dans cette première phase, nous allons préciser la trajectoire du projet en utilisant plusieurs outils. La méthode QQOQCP pour décrire le problème et spécifier son objectif, le logigramme SIPOC pour dessiner le périmètre du projet et l'analyse des parties prenantes pour définir la portée ainsi que les objectifs du projet.

#### **1. Méthode QQOQCP :**

 C'est une technique qui adopte une attitude interrogative systématique, utilisée pour résoudre des questions épineuses et examiner avec rigueur une problématique. L'objectif est de collecter les données nécessaires et suffisantes pour analyser et rendre compte d'une situation, d'un problème, d'un processus, c'est une check-list qui permet d'être exhaustif et de ne rien oublier .

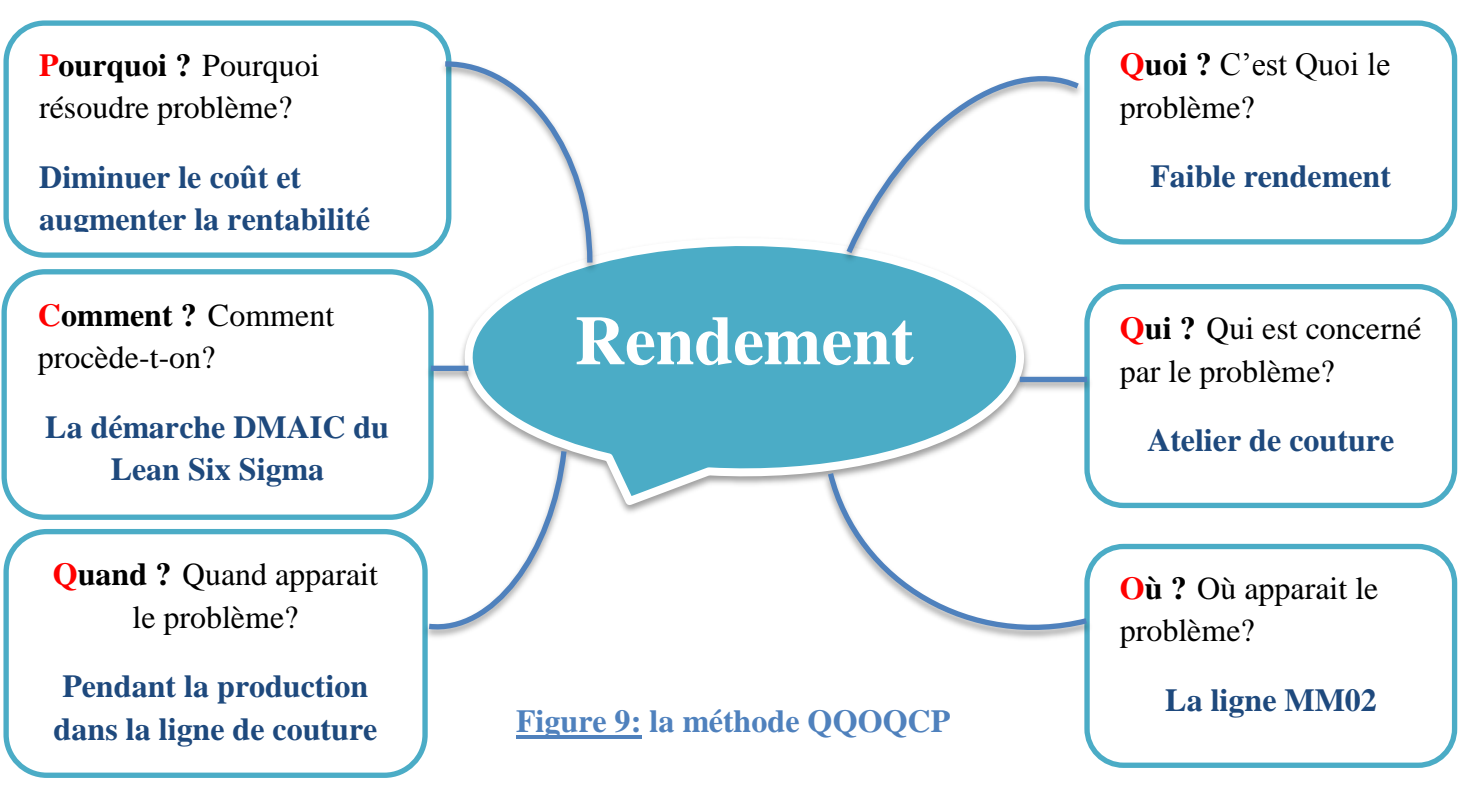

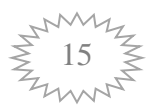

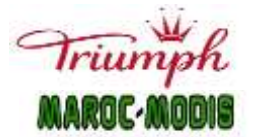

# $G_T$

#### **2. Méthode SIPOC :**

Un diagramme SIPOC est l'un des outils Six Sigma, utilisé dès la première étape « Define »du cycle DMAIC [4], fournit une vue d'ensemble d'un processus en consignant ses fournisseurs, ses intrants, ses processus, ses extrants et ses clients. Il visualise la façon dont les participants à un processus s'échangent des documents ou des données [5], et est souvent utilisé pour cerner et décrire le périmètre sur lequel il faut agir [4].

Le but des diagrammes SIPOC n'est pas de fournir des détails, mais plutôt de donner aux parties prenantes une présentation globale du processus pour les aider à prendre des décisions et à trouver des pistes d'amélioration.

L'acronyme SIPOC renvoie aux cinq éléments suivants :

- **Fournisseurs :** la source des intrants dans le processus (**S** pour **Suppliers** en anglais).
- **Intrants :** les ressources nécessaires au fonctionnement du processus (**I** pour **Inputs** en anglais).
- **Processus :** les étapes générales du processus (**P** pour **Process** en anglais).
- **Extrants :** les fruits du processus (**O** pour **Outputs** en anglais).
- **Clients :** les personnes qui reçoivent les extrants/résultats ou bénéficient du processus (**C** pour **Customers** en anglais) [5].

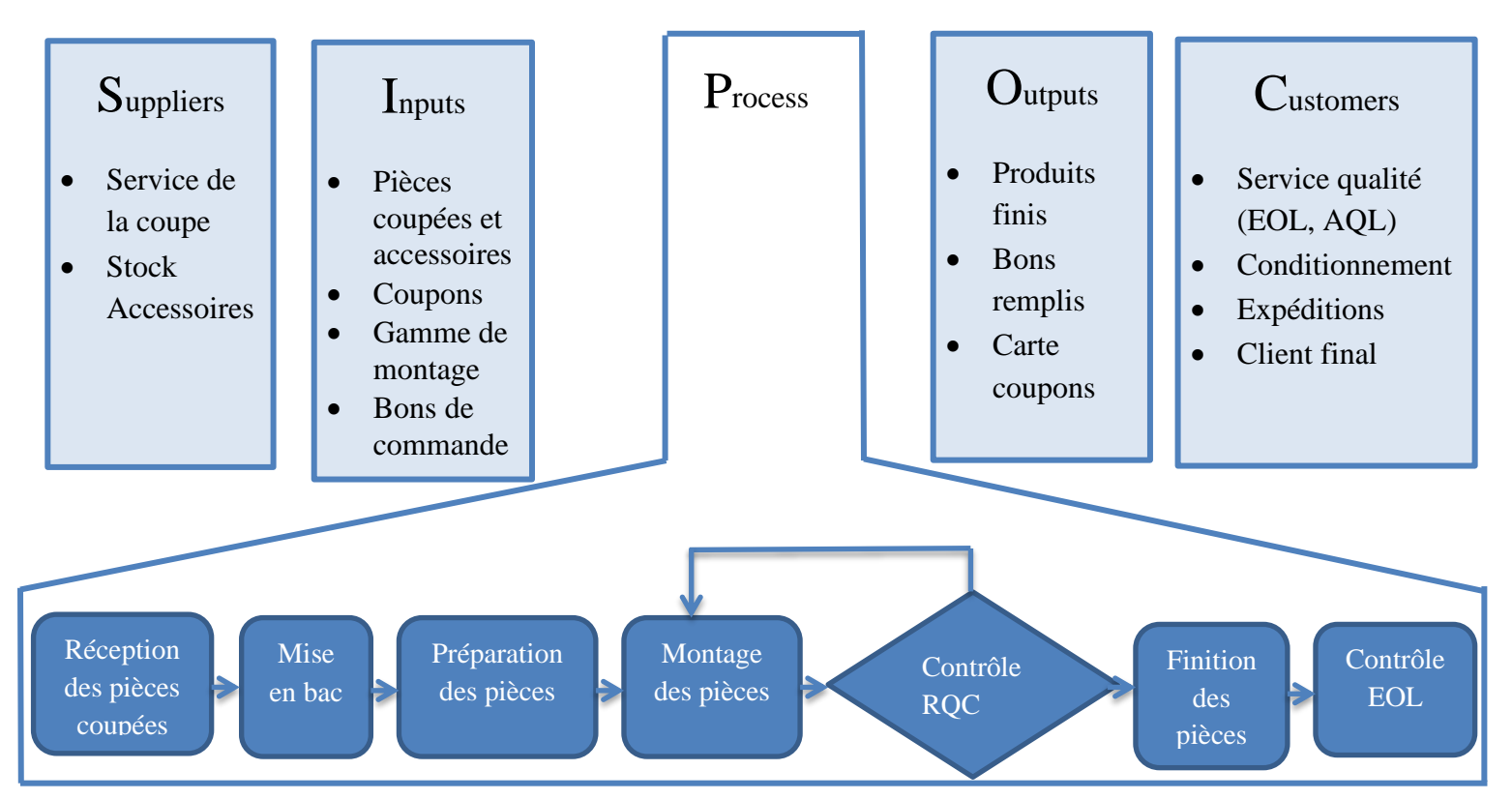

#### **Figure 10: Logigramme SIPOC**

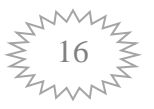

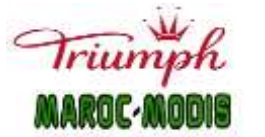

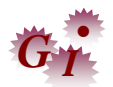

#### **3. Parties prenantes :**

Une parfaite connaissance des parties prenantes du projet permet d'obtenir l'adhésion de ces dernières et de mener le projet plus efficacement. De plus, une analyse des parties prenantes sert à : Augmenter la visibilité du projet, éviter les obstacles coûteux plus tard dans le cycle du projet, partager les bonnes informations avec les parties prenantes…

Les **parties** prenantes sont les personnes qui ont un intérêt dans ce projet et ont aidé à atteindre les objectifs fixés d'une manière ou d'une autre. Il peut s'agir des collaborateurs qui ont accompli le travail, de ceux qui l'approuvent ou même des commanditaires ou supérieurs hiérarchiques [6].

Les acteurs agissant sur ce projet sont présentés dans les figures ci-dessous (figure 11 et  $12)$ :

**Influence Fort**

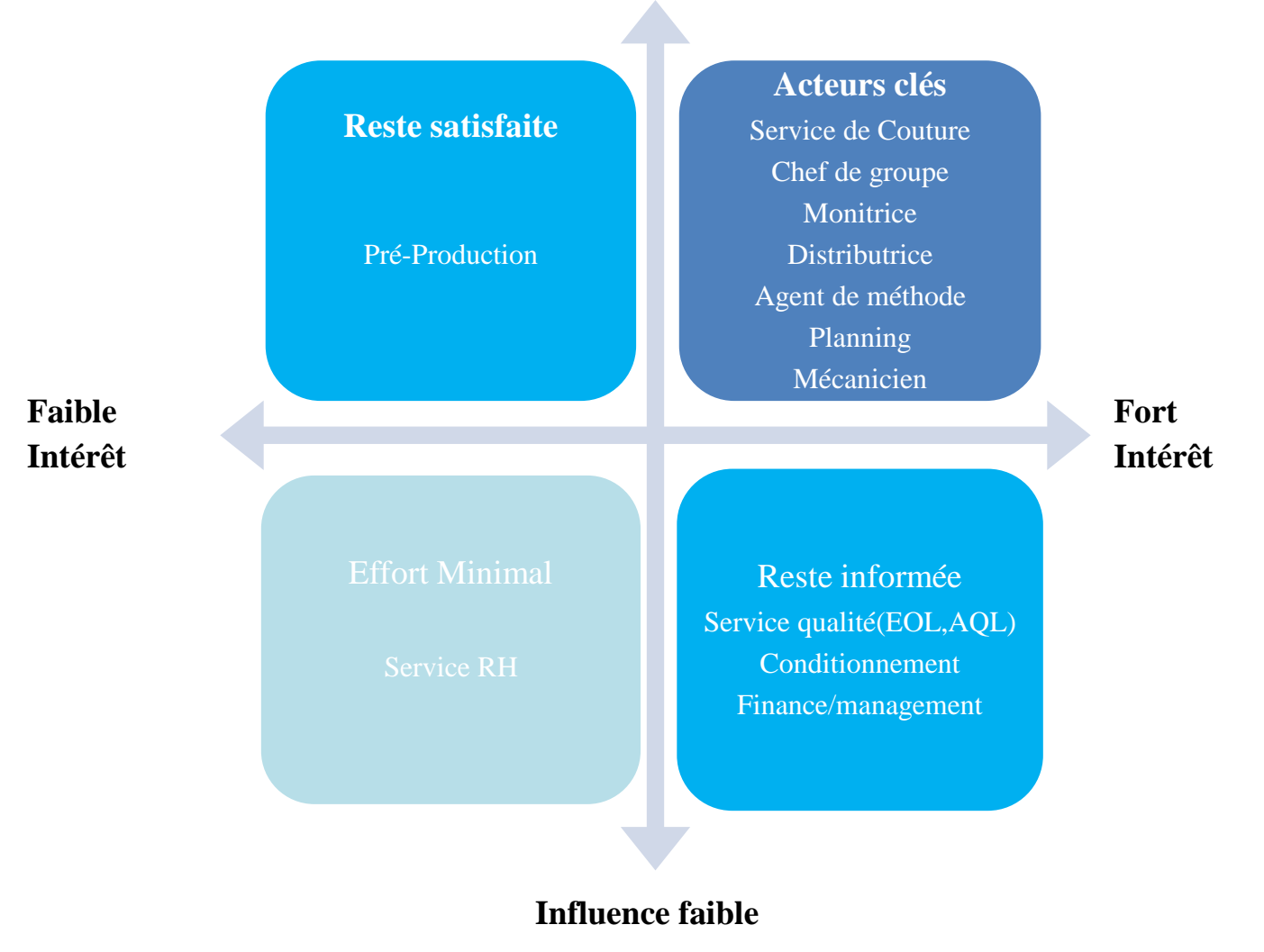

**Figure 11: les parties prenantes du projet**

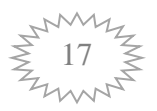

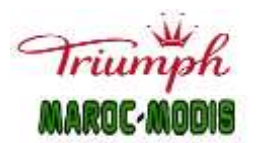

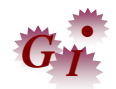

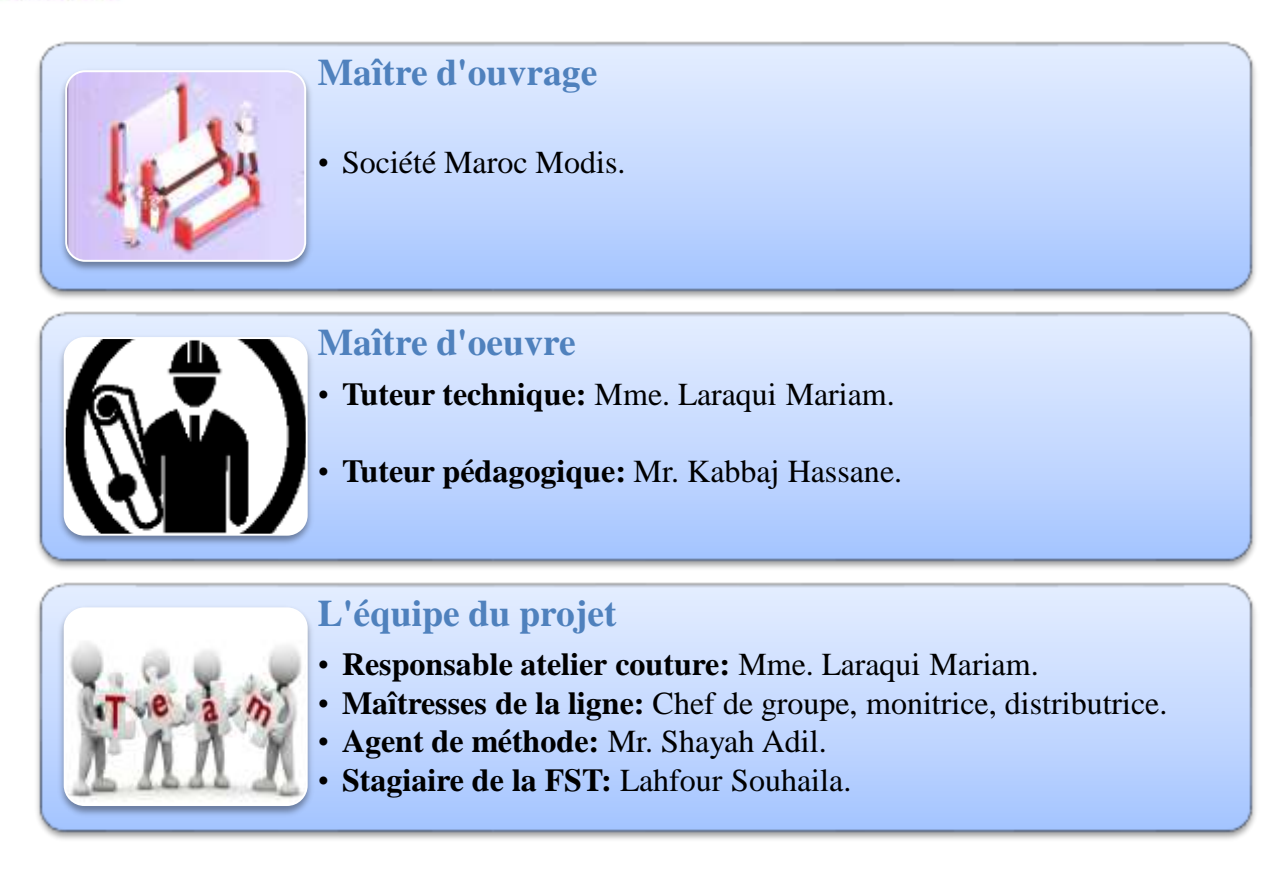

#### **Figure 12: Présentation de l'équipe du projet** [7], [8], [9]

#### **II. Phase Mesurer :**

Cette deuxième phase repose sur la collecte des données nécessaire pour comprendre le fonctionnement du processus. Ces données permettent à l'aide du diagramme Pareto de spécifier les causes racines du problème afin de les traiter dans la phase suivante.

#### **1. Indicateurs de performance :** (KPIs : Key Performance Indicators)

Afin d'étudier le processus de couture et dimensionner le problème envisagé, il est nécessaire de déterminer certains indicateurs clé de performance qui facilitent le processus de réflexion et permet de prendre la bonne décision pour résoudre les problèmes.

Un indicateur de performance est un outil de mesure quantifiée conçu pour suivre et encourager le progrès vers les objectifs critiques. Il permet de mettre en évidence l'efficience réelle d'une entreprise, par rapport aux prévisions [10].

#### **2.1. Indicateurs de Productivité :**

Ces indicateurs permettent d'avoir des précisions sur l'efficacité de la production et les moyens utilisés.

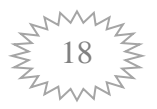

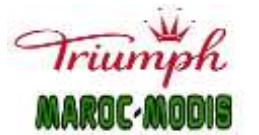

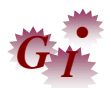

 Rendement : mesure le pourcentage de performance des opérateurs, selon sa valeur une prime est attribuée à chacun. Son objectif est d'améliorer l'efficacité des opérateurs en augmentant ce pourcentage. Il est déterminé par la formule suivante :

 **Rendement =** Temps de présence-HR

Sachant que :

- **Total Min rendues/couturière :** la somme des minutes rendues par chaque couturière.
- **Temps de présence :** calculé depuis le pointage matin, jusqu'au pointage à la sortie, défini en 525min/jr.
- **HR :** c'est le temps des aléas de production, incluant les absences.
- OTIF : On Time In Full, signifie littéralement : commande complète terminée à temps. En effet, cet indicateur mesure le respect du plan de production en termes de quantité et de délai, il est calculé par la formule suivante :

 $\bf{OTIF} = \frac{Quan}{Q}$ 

 OEE : Overall Equipement Effectiveness, est un indicateur de mesure essentielle pour découvrir la capacité réelle à produire sans défauts. Pour le mesurer, il est nécessaire d'obtenir l'information tous les jours, de la traiter et d'effectuer les calculs [11].

Dans le cas pratique de Maroc MODIS, l'OEE d'une ligne de production, est l'efficacité des couturières de cette ligne. Il est calculé comme suit :

 $\overline{OEE} = \frac{T}{T}$ Temps de présence

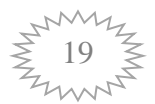

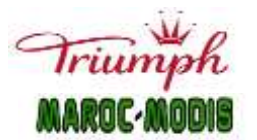

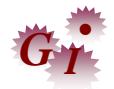

Sachant que :

- **Total Min rendues/ligne =** Min des coupons + temps de bonification.
- **Min des coupons :** c'est le temps théorique attribué à chaque opération effectuée par une couturière. La somme des minutes des coupons définie le Temps de sortie.
- **Temps de bonification :** ce sont les minutes supplémentaires accordées à une opération après la réclamation d'insuffisance de temps théorique.

#### **1.2. Indicateurs de délai :**

Ces indicateurs pilotent le temps de production des différents articles. Ils mesurent si vous êtes en avance, dans les temps ou en retard par rapport au planning prévu et assurent, par la suite l'optimisation du cycle de fabrication. Les KPI's de délai sont traduits par :

> Lead time : Cet indicateur mesure le temps que la commande passe de la préparation à l'export. En fait, les temps à ne pas dépasser dans chaque opération sont :

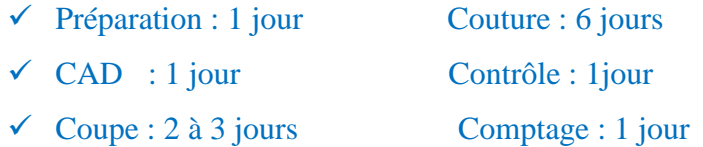

- $\checkmark$  Conditionnement & export : 3jours
- WIP : Cet indicateur mesure la rapidité du convoyeur, calculé par la formule suivante :

 $WIP = \frac{Q}{Q}$ Q

#### **2. Détermination du niveau Six Sigma de la ligne MM02:**

#### **2.1. Niveau Six Sigma :**

Afin de vérifier le choix de cette ligne sur laquelle il faut améliorer le TRS, il est nécessaire d'abord de faire une analyse du niveau SIX SIGMA pour définir le niveau de performance du processus.

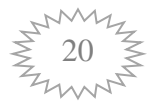

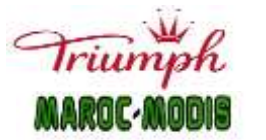

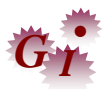

On a les données suivantes :

| Jour    | <b>Minutes sorties</b> | <b>Minutes théoriques</b> | <b>Evaluation du critère</b> |
|---------|------------------------|---------------------------|------------------------------|
| 21-févr | 19 390,60              | 29925                     | mauvais                      |
| 22-févr | 18 509,82              | 29925                     | mauvais                      |
| 23-févr | 26 814,87              | 29925                     | mauvais                      |
| 24-févr | 17 240,63              | 29925                     | mauvais                      |
| 25-févr | 33 564,36              | 29925                     | bon                          |
| 28-févr | 17 662,23              | 30975                     | mauvais                      |
| 01-mars | 34 527,52              | 30450                     | bon                          |
| 02-mars | 21 165,70              | 30450                     | mauvais                      |
| 03-mars | 19 201,59              | 30450                     | mauvais                      |
| 04-mars | 20 432,85              | 30975                     | mauvais                      |
| 07-mars | 17 719,52              | 30975                     | mauvais                      |
| 08-mars | 28 870,29              | 30975                     | mauvais                      |
| 09-mars | 31 101,15              | 30975                     | bon                          |
| 10-mars | 29 333,85              | 30975                     | mauvais                      |
| 11-mars | 20 222,52              | 30975                     | mauvais                      |
| 14-mars | 21 932,73              | 30450                     | mauvais                      |
| 15-mars | 20 026,32              | 30450                     | mauvais                      |
| 16-mars | 20 954,08              | 30975                     | mauvais                      |
| 17-mars | 15 647,64              | 30450                     | mauvais                      |
| 18-mars | 19 941,19              | 30450                     | mauvais                      |

**Tableau 3: Les sorties en minutes du mois mars**

Le calcul du niveau Six Sigma est basé sur le nombre de défauts par million d'opportunités (DPMO). Ce dernier se calcul par la formule :

$$
DPMO = \frac{\text{Numbere de défauts *1,000,000}}{\text{(Nonbre possible de défauts /Unit) * Nombre d'unités}} \,\big[12\big]
$$

D'après les données du tableau, on a : DPMO=  $\mathbf{1}$  $\frac{600,000}{20}$  =850000 équivalent à un niveau sigma de 0.46. On remarque que cette ligne est endommagée au niveau Six Sigma. D'où, le choix de cette ligne pour notre étude.

#### **3. Collecte des données :**

Nous allons faire une étude sur les articles produits dans la ligne MM02.

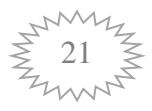

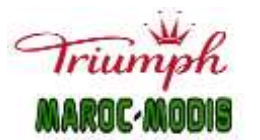

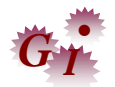

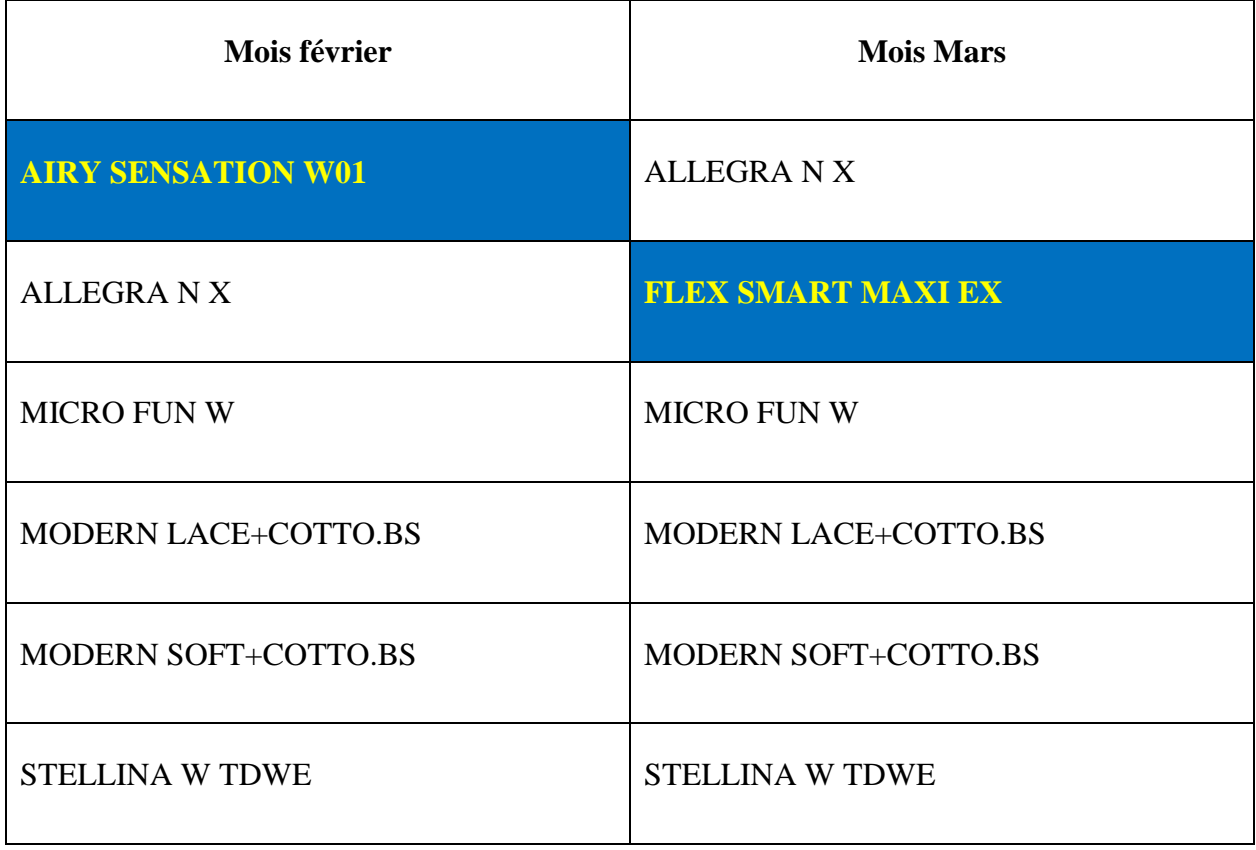

**Tableau 4: Les articles de la ligne MM02 pour le mois de février et mars**

On remarque d'après le tableau 4, qu'il y'a un change over c.-à-d. un changement d'article cela peut être la cause de la baisse du TRS.

Dans ce qui suit, nous allons étudier le rapport charge/capacité des articles du mois de mars.

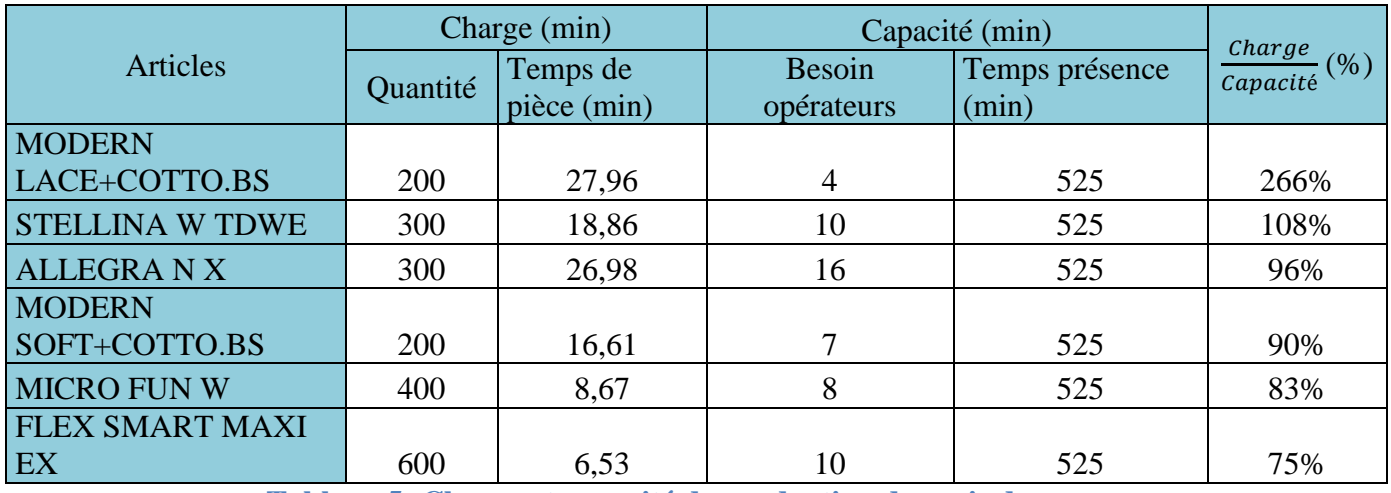

**Tableau 5: Charge et capacité de production du mois de mars**

On obtient le graphe suivant :

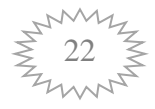

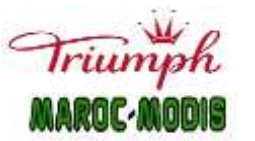

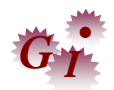

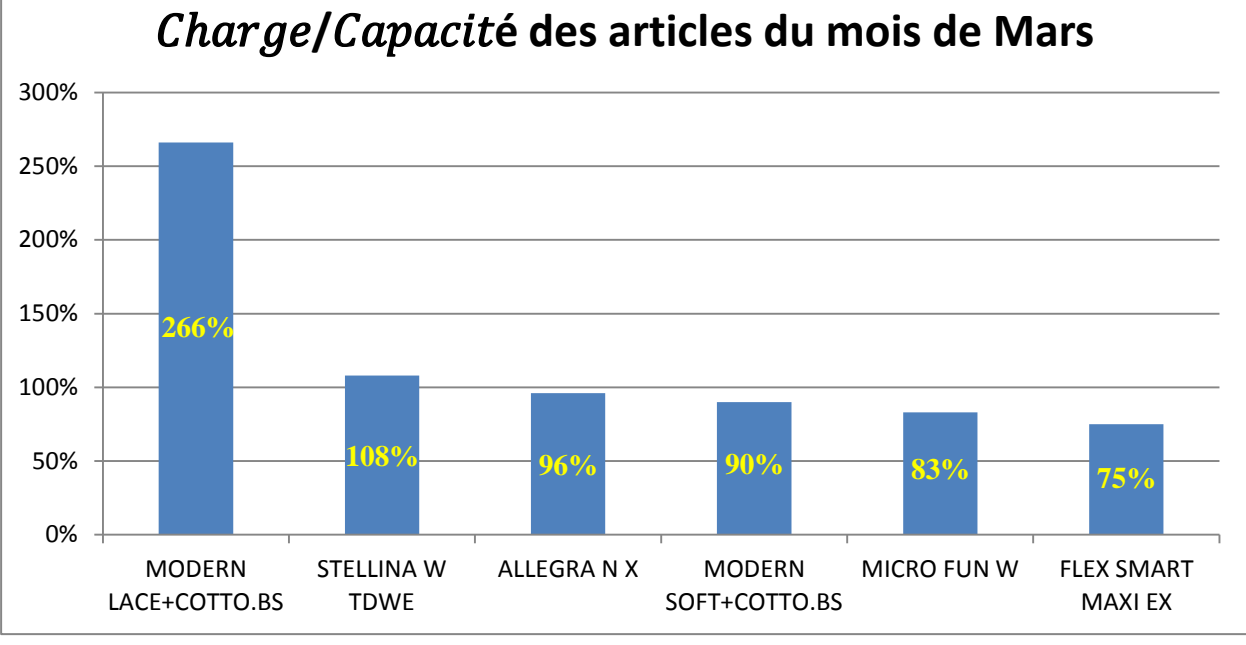

#### **Figure 13 : Charge/Capacité des articles du mois de mars**

D'après le graphe ci-dessus, il se voit clairement que le nouveau article « FLEX SMART MAXI EX » est celui qui a un rapport charge/capacité le plus faible c.à.d. un grand écart entre la capacité de production de cet article et sa charge de production.

Dans ce qui suit, on va cartographier visuellement le flux de cet article à l'aide de l'outil VSM pour détecter tout type de pertes et les éliminer par la suite.

#### **4. VSM :**

#### **2.1. Définition :**

Afin de bien identifier les anomalies dont souffrent le processus et surtout les meilleurs plans d'actions pour les soigner, il est nécessaire d'appliquer la VSM.

La Value Stream Mapping (VSM) est également connu sous le nom de Material and Information Flow Mapping ou Material and Information Flow Analysis (MIFA) ou analyse de la chaîne de la valeur. C'est une méthode permettant de cartographier le processus complet de production, de visualiser les différents flux de matières et d'informations, de visualiser toutes les étapes à valeurs ajoutées et à non valeurs ajoutées. Pour réussir, on se doit de collecter des informations fiables, ne pas se baser sur les informations existantes, cartographier le processus actuel, réel, tel qu'il est pratiqué sur le terrain, à l'instant présent. Son objectif est double : faire

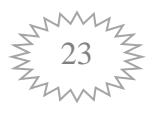

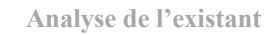

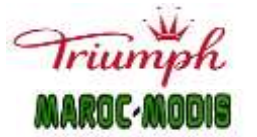

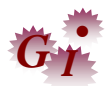

un état des lieux précis et établir une situation cible qui sera atteinte par la mise en place de plans d'action adaptés.

Elle permettra de diagnostiquer principalement :

- Les flux physiques (matières, composants, encours, produits finis) ;
- La façon dont ces flux physiques sont pilotés (flux tirés ou poussés, les flux d'informations internes et externes) ;
- Les charges détaillées des différents postes de travail ;
- Les performances intrinsèques de ces postes et en conséquence les éventuels goulots [13].

La boite à outil de base de la VSM contient donc un carnet, un crayon et un chronomètre, car le but est d'observer avec précision les étapes qui composent le processus de fabrication, détecter les anomalies afin d'améliorer la productivité de processus.

#### **2.1. Application VSM sur l'article FLEX SMART MAXI EX :**

Nous avons suivi un lot de 600 produits, de la commande N° 054742 depuis son entrée à la ligne de production jusqu'au conditionnement. Les fiches des données relatives à la description des opérations, des temps de chaque opération et des distances parcourues dans le cas d'un transport ou d'une manutention sont présentées dans l'annexe2. L'exploitation de ces fiches nous a permis d'élaborer la cartographie de flux de valeur représentée dans la page suivante :

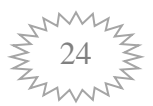

| $\sqrt{111}$<br>La coupe+Stock   |         |                                       |                             |      |                         |      |    |                           |              |    |                               |                 |      | <b>ESTELLE</b>                                    |       |      |                              |         |      |                      |            |                                                       |            |              |                                |      | <u>MMM</u>                         |                    |
|----------------------------------|---------|---------------------------------------|-----------------------------|------|-------------------------|------|----|---------------------------|--------------|----|-------------------------------|-----------------|------|---------------------------------------------------|-------|------|------------------------------|---------|------|----------------------|------------|-------------------------------------------------------|------------|--------------|--------------------------------|------|------------------------------------|--------------------|
| Accessoire<br>Fiche de           |         |                                       |                             |      |                         |      |    |                           |              |    |                               |                 |      | Méthode/Planning/Qualite                          |       |      |                              |         |      |                      |            | Packing<br>Tableau de mesure + méthode de<br>controle | $+$ Coupon | Fiche comman | Stock de<br>conditionnement    |      | Livraison                          |                    |
| commande                         |         | <b>Plan de lancement Jour/Semaine</b> |                             |      |                         |      |    |                           |              |    |                               |                 |      | Gamme opérationnelle                              |       |      |                              |         |      |                      |            |                                                       |            |              |                                |      | Fiche commande<br>$+$ <b>B</b> on  |                    |
| Lancement                        |         | EBMK00B0W0M/HDP                       |                             |      | ABG(VBAS)               |      |    | $\text{ABG}(\text{Fond})$ |              |    | <b>ABG(VHAUT)</b>             |                 |      | <b>PDH0700</b>                                    |       |      | 3UW0040                      |         |      | AXY                  |            |                                                       | HDP        |              | Contrôle(EOL,AQL)              |      | Conditionnement                    |                    |
| Quantité(Pièces)=                | 600     | Cycle Time (coupon)= 1313             |                             |      | CT                      | 406  |    |                           | $278$        |    | CT                            | 560             | 240p | CT                                                | 269   | 720p | CT                           | 437     | 880p | CT                   | 485        | CT                                                    | 168        |              |                                | 600  | CT                                 | 101                |
| Date: 09/05/2022                 |         | Quantité(Pièces)=                     | 600                         |      |                         | 600  |    |                           | 600          |    |                               | 600             |      |                                                   | 600   |      |                              | $600$   |      |                      | 600        |                                                       | 600        |              |                                |      |                                    | $600\,$            |
| <b>Process Time(min)=</b>        | 7,5     | Process $Time(min) =$                 | 1313                        |      | $PT(min)=$              |      | Θ  | $PT(min)=$                |              |    | $PT(min)=$                    |                 |      | $PT(min)=$                                        | 142   |      | $PT(min)=$                   | 347     |      | $PT(min)=$           | ଭୁ<br>567  | $PT(min)=$                                            | 173        |              | $PT(min)=$                     | 300  | $PT(min)=$                         | 98                 |
| Travel Time(min)=                |         | Travel Time(min)=                     |                             |      | $TT(min)=$              |      |    | $TT(min)=$                | 0,8          |    | $TT(min)=$                    | 5,5             |      | $TT(min)=$                                        | 5,4   |      | $TT(min)=$                   |         |      | $TT(min)=$           | 0,3        | $TT(min)=$                                            | 0,5        |              | $TT(min)=$                     | 15   | $TT(min)=$                         |                    |
| $Distance(m) =$                  | 144     | $Distance(m) =$                       | 54                          |      | $D(m) =$                |      |    | $D(m) =$                  | 45           |    | $D(m) =$                      | 261             |      | $D(m) =$                                          | 252   |      | $D(m) =$                     | $27 \,$ |      | $D(m) =$             | 18         | $D(m) =$                                              | 36         |              | $D(m) =$                       | 1,2  | $D(m) =$                           | 23                 |
| Down Time(min)=                  |         | Down Time(min)=<br>Temps de NVA=      | 5775                        |      | $DT(min)=$<br>TNVA=     | 40   |    | $DT(min)=$<br>TNVA=       | 24           |    | $DT(min)=$<br>TNVA=           | 68              |      | $DT(min)=$<br>TNVA=                               | 190   |      | $DT(min)=$<br>TNVA=          | 61      |      | $DT(min)=$<br>TNVA=  | 240        | $DT(min)=$<br>TNVA=                                   | 525        |              | $DT(min)=$<br>TNVA=            | 300  | $DT(min)=$<br>TNVA=                |                    |
| Temps de NVA=<br>Performance(%)= |         | $Performance(\%)=$                    | 100,0                       |      | $Perf(\frac{0}{0})=$    | 754  |    | $Perf(\frac{0}{0})=$      | 348<br> 44,4 |    | $Perf(\frac{0}{0})=$          | $\frac{292}{2}$ |      | $Perf(\frac{0}{0})=$                              | 189,4 |      | $Perf(\frac{0}{0})=$         | 125.9   |      | $Perf(\%)=$          | 82<br>85,5 | $Perf(\%)=$                                           | 97,1       |              | $Perf(\%)=$                    | 100  | $Perf(\frac{0}{0})=$               | 103,1              |
| Poste vide $(min)$ =             | 100     | Poste vide $(min)=$                   |                             |      | $PV(\text{min}) =$ 15,0 | 35,0 |    | $PV(min)=$                | $32,0$       |    | $PV(min)=$                    | 66              |      | $PV(min)=$                                        |       |      | $PV(min)=$                   |         |      | $PV(min)=$           |            | $PV(min)=$                                            | 5.0        |              | $PV(min)=$                     | 10   | $PV(min)=$                         |                    |
| Nbre de defaut=                  |         | Nbre de defaut=                       |                             |      | Defaut=                 |      |    | Defaut=                   |              |    | Defaut=                       |                 |      | Defaut=                                           |       |      | Defaut=                      |         |      | Defaut=              | 23,0       | Defaut=                                               |            |              | Defaut=                        | 30   | Defaut=                            | 12                 |
| $FPY(\frac{0}{0})$ =             |         | $FPY(\%)=$                            | 100                         |      | $FPY(\%)=$              | 100  |    | $FPY(\frac{0}{0}) = 100$  |              |    | $FPY(\%)=$                    | 100             |      | $FPY(\frac{0}{0})$ =                              |       |      | $FPY(\%)=$                   | 100     |      | $FPY(\%)=$           | 100        | $FPY(\%)=$                                            | 100        |              | $FPY(\%)=$                     | 95,0 | $FPY(\%)=$                         | 98                 |
| Aviability(%)=                   | 100     | Aviability(%)=                        | 100                         |      | Aviability(%)= $98,7$   |      |    | Aviability(%)= $94.9$     |              |    | Aviability(%)= $\boxed{99,6}$ |                 |      | $\Delta$ viability $\left(\frac{\%}{\%}\right)$ = | 100   |      | Aviability(%)= $\boxed{100}$ |         |      | Aviability(%)=       | 95,9       | Aviability(%)=                                        | 97,1       |              | $\sqrt{\text{Aviability}(\%)}$ | 96,7 | $\overline{\text{Aviability}(\%)}$ | 100                |
| $OEE(\frac{9}{6})$ =             | (100,0) | $OEE(\%)=$                            | 100.0                       |      | OEE(%)=   $34,5$        |      |    | OEE(%)= 42,1              |              |    | $OEE(\frac{9}{6})$ =          | 65,5            |      | $OEE(\frac{9}{6})$ =                              | 189.4 |      | $OEE(\frac{0}{0})$ =         | 125.9   |      | $OEE(\frac{9}{6})$ = | 82,1       | $OEE(\%)=$                                            | 94,3       |              | $OEE(\frac{9}{6})$ =           |      | $OEE(\frac{9}{6})$ =               | $\overline{101,0}$ |
|                                  |         | 1313                                  |                             |      | 406                     |      |    | 278                       |              |    | 560                           |                 |      | 269                                               |       |      | 437                          |         |      | 485                  |            | 168                                                   |            |              | 300                            |      | 101                                |                    |
| <b>Temps de NVA</b><br>- 11,1    |         | Temps de VA                           |                             |      |                         | 754  |    |                           | 349          |    |                               | <b>298</b>      |      |                                                   |       |      |                              |         |      |                      | 82         |                                                       |            |              |                                |      |                                    |                    |
|                                  |         |                                       | 1313<br><b>Process Time</b> | 5775 | 1160<br>Temps d'attente |      | 40 | 626                       |              | 44 | 852                           |                 | 68   | 142                                               |       | 190  | 347                          |         |      | 567                  | 240        |                                                       | 173        | 525          | 300                            |      | 98                                 |                    |
|                                  |         |                                       |                             |      |                         |      |    |                           |              |    |                               |                 |      |                                                   |       |      |                              |         |      |                      |            |                                                       |            |              |                                |      |                                    |                    |

**Figure 14 : Cartographie de la chaîne de valeur de l'article Flex Smart Maxi Ex**

 $111111111$ 

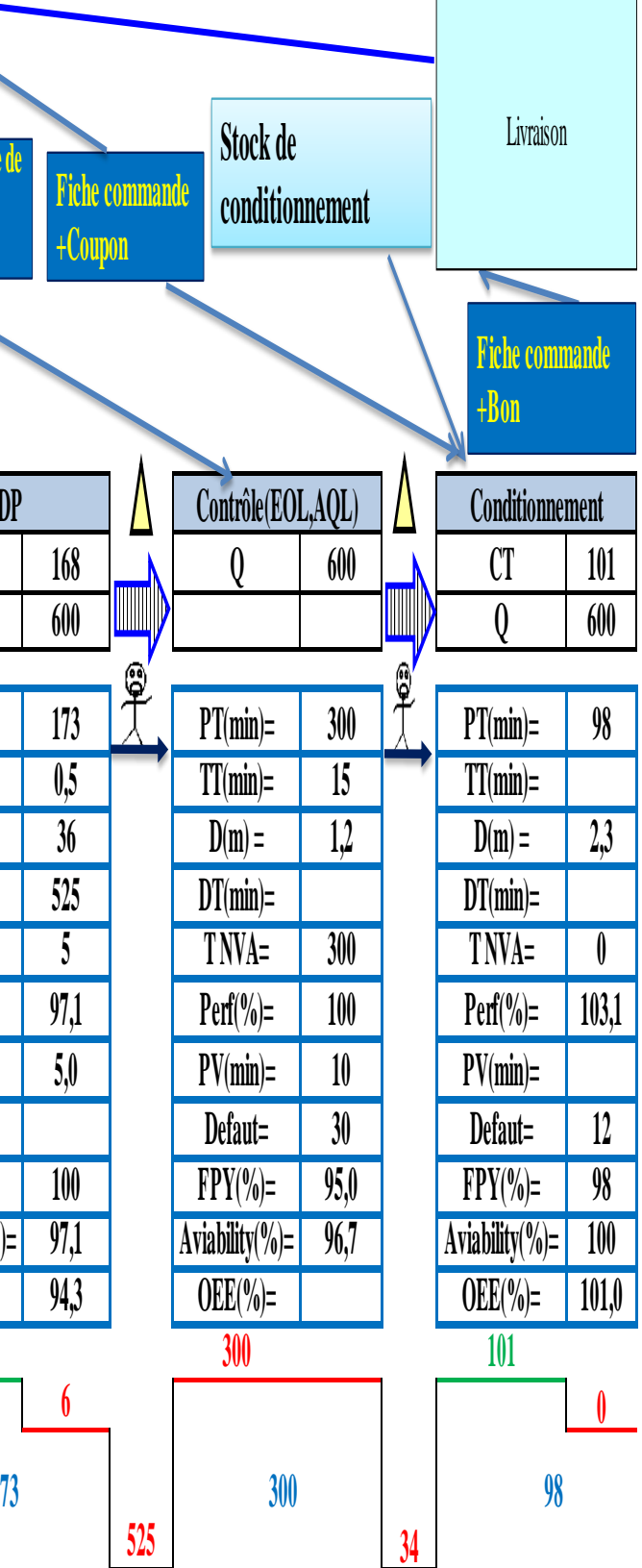

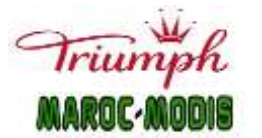

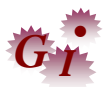

D'après la VSM, il est clair que le problème est au niveau des encours ce qui augmente le temps d'attente des bacs et génère un Lead-Time élevé c.-à-d. des commandes non livrés à temps. Il se voit clairement d'après la carte VSM que les postes critiques sont ABG(Fond), ABG (V BAS) et ABG (V HAUT), le retard présenté dans ces postes est dû :

- $\div$  Minutes insuffisantes ;
- L'opérateur ne travaille pas correctement ;
- Les retouches qui retournent au poste ;

Au cours de la VSM, nous avons détecté plusieurs problèmes que nous allons analyser dans la phase suivante.

#### **III. Phase Analyser :**

La troisième phase repose sur l'analyse des données de la phase précédente pour bien identifier les y, soit les variables qui influencent l'attribut mesurable X responsable du défaut. Nous allons faire une analyse par diagramme Ishikawa dont le but de spécifier la cause racine du problème, la traiter et par la suite améliorer le processus, c'est l'objet de la phase prochaine.

#### **1. Diagramme Ishikawa :**

Le diagramme d'Ishikawa, aussi appelé diagramme de causes et effets ou encore diagramme en arêtes de poisson, est un outil de résolution de problème d'entreprise. Conçu par Kaoru Ishikawa, ce diagramme prend la forme d'un arbre avec plusieurs branches (ou d'une arête de poisson). On y retrouve l'effet, le problème que rencontre l'entreprise, à la tête et les causes sont modélisées par des branches [14].

Les causes d'un problème peuvent être regroupées en cinq catégories, les 5M (Matière, Machine, Méthodes, Main d'œuvre, Milieu) :

- **Matière :** matières et matériaux utilisées et entrant en jeu : matières premières, pièces, ensembles, fournitures, identification, stockage, qualité, manutention.
- **Machine :** recense les causes probables ayant pour origine les supports techniques et les produits utilisés : machines, outils, équipements, capacité, âge, nombre, maintenance.
- **Méthode :** instructions, manuels, procédures, modes opératoires.
- **Main-d'œuvre :** les interventions humaines : directe, indirecte, motivation, formation, absentéisme, expérience, problème de compétence, d'organisation, de management.

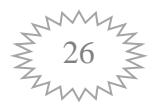

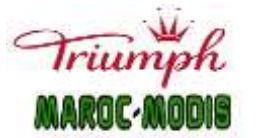

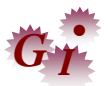

 **Milieu :** l'environnement, le positionnement : environnement physique, éclairage, bruit, aménagement, relations, température, climat, marché, législation[15].

Il est recommandé de faire un brainstorming pour identifier toutes les causes probables de la baisse du TRS, les classer par priorité selon leur poids dans cette étude à l'aide des experts dans le domaine.

Le diagramme d'Ishikawa ci-dessous (figure 15) présente toutes les causes probables de la baisse du TRS de la ligne MM02.

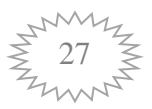

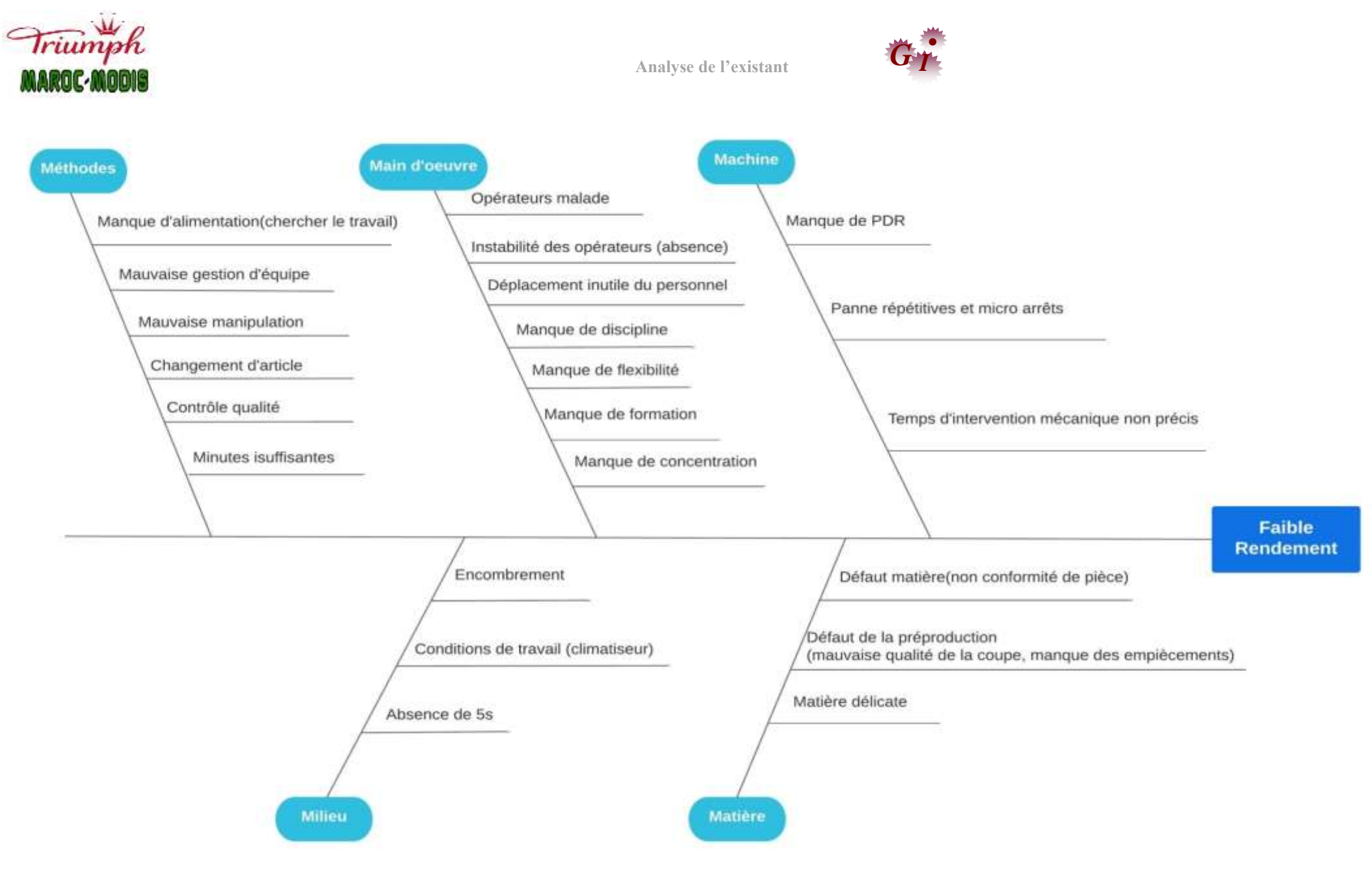

**Figure 15: Diagramme d'Ishikawa**

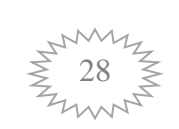

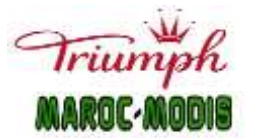

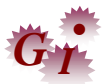

### **1.1. Explication du diagramme :**

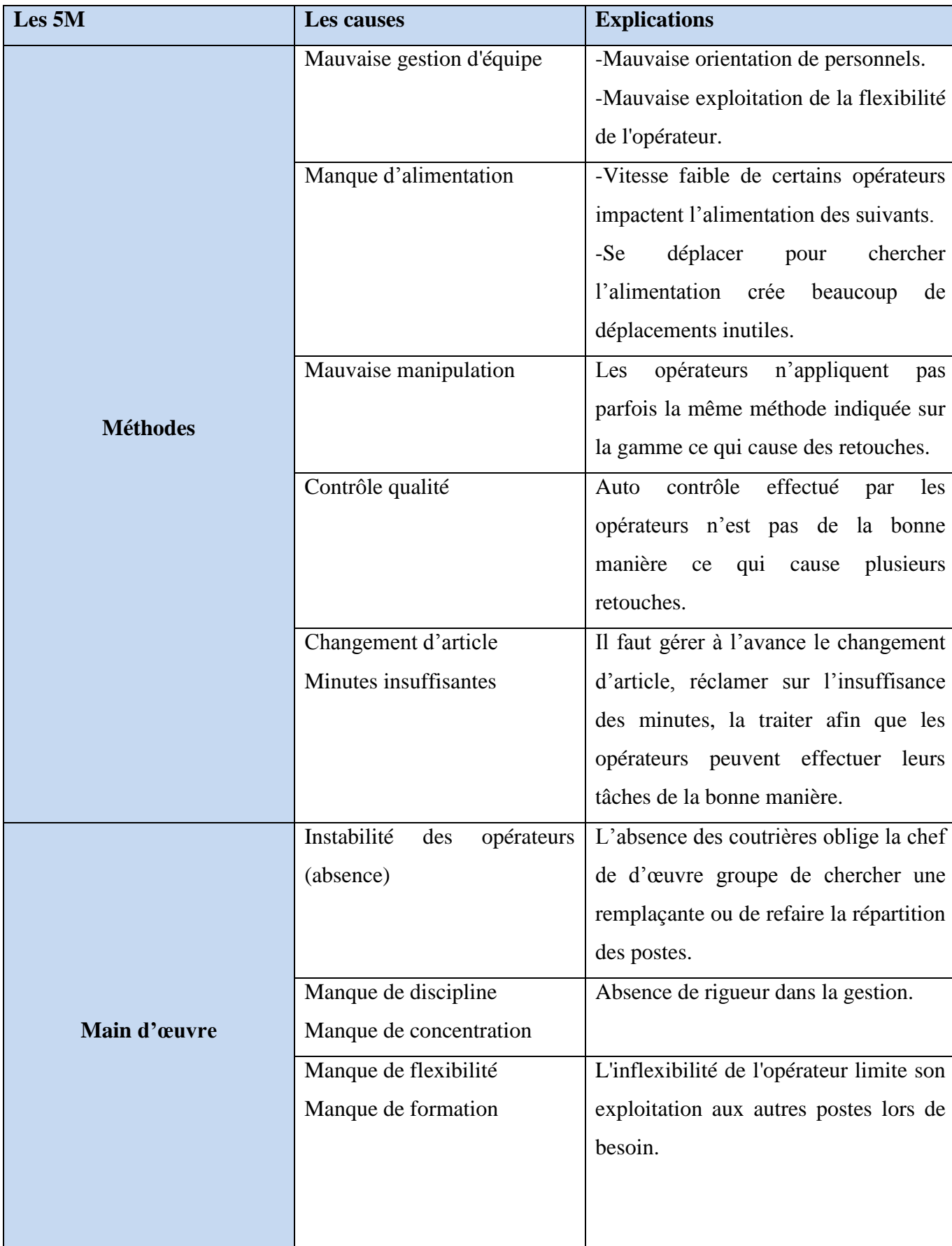

![](_page_39_Picture_5.jpeg)

![](_page_40_Picture_0.jpeg)

![](_page_40_Picture_2.jpeg)

![](_page_40_Picture_174.jpeg)

**Tableau 6 : Explication des causes du diagramme d'Ishikawa**

![](_page_40_Picture_5.jpeg)

![](_page_41_Picture_1.jpeg)

![](_page_41_Picture_2.jpeg)

#### **2.2. Vote Pondéré :**

Afin de repéré les causes racines de la baisse du TRS, et d'après le diagramme d'Ishikawa (figure 15) qui présente plusieurs causes de niveau de criticité différent dont la plupart sont non mesurables, nous allons utiliser dans notre étude la vote pondéré.

Cet outil de décision repose sur la répartition individuelle d'un capital de points. À tour de rôle, chacun des membres du groupe de travail allouent un nombre de points aux options qu'il juge comme étant les meilleures en réponse à la question posée. Le nombre de points donne un classement des idées entre elles et le rang de chaque idée. Généralement on retient les trois idées qui obtiennent le nombre maximum de points pour les analyser et proposé les bonnes améliorations.

Nous avons choisi les sept causes que nous avons jugées les plus critiques pour les présenter dans le tableau ci-dessous. Les niveaux de la fréquence, la gravité, et la non-détectabilité sont fixés dans les tableaux de (l'annexe 3). Ceci nous a été donné par la responsable de l'atelier couture.

| <b>Les Causes</b> | Monitrice      | Service couture | Chef de groupe    | Criticité      |  |  |
|-------------------|----------------|-----------------|-------------------|----------------|--|--|
|                   | Fréquence      | Gravité         | Non-détectabilité |                |  |  |
| Absence           | 4              | 3               |                   | 12             |  |  |
| Rendement         | 5              | 5               | 1                 | 25             |  |  |
| Flexibilité       | 3              | 3               | $\overline{2}$    | 18             |  |  |
| Change over       | $\overline{4}$ | 5               | $\overline{2}$    | 40             |  |  |
| Défaut matière    | 3              | $\overline{2}$  | 1                 | 6              |  |  |
| Manque            | $\overline{2}$ | $\overline{2}$  |                   | $\overline{4}$ |  |  |
| motivation        |                |                 |                   |                |  |  |
| <b>Minutes</b>    | $\overline{4}$ | 5               | 3                 | 60             |  |  |
| insuffisantes     |                |                 |                   |                |  |  |

**Tableau 7 : Résultats du vote pondéré**

D'après les résultats du tableau ci-dessus, on a décidé de prendre la valeur 12 comme seuil de criticité. Les éléments dont la criticité dépasse le seuil sont signalés dans la première zone. C'est sur ces éléments qu'il faut agir en priorité en engageant les actions correctives appropriées.

![](_page_41_Picture_10.jpeg)

![](_page_42_Picture_0.jpeg)

![](_page_42_Picture_1.jpeg)

![](_page_42_Picture_2.jpeg)

![](_page_42_Picture_207.jpeg)

#### **Tableau 8: Criticité des causes**

Dans ce qui suit nous allons étudier les causes les plus critiques c.-à-d. ceux de la zone1 et la zone2 afin de déterminer la cause racine.

#### **2. Etude des causes :**

Pour l'étude de l'impact des causes du tableau ci-dessus sur l'OEE, on a choisi d'analyser le change over, la flexibilité et l'absence. Dans cette analyse, on a fait une étude statistique en utilisant le test de corrélation.

#### **2.1. Test de corrélation :**

**Le test de corrélation** est utilisé pour évaluer une association **(**dépendance**)** entre deux variables (l'OEE et les causes qui l'influence). Le calcul du coefficient de corrélation peut être effectué en utilisant différentes méthodes. Il existe la corrélation **r de pearson**, la corrélation **tau de Kendall** et le coefficient de corrélation **rho de Spearman**. Le coefficient de corrélation de pearson mesure une corrélation linéaire entre deux variables. Le test de corrélation de Kendall et celui de Spearman est recommandé lorsque les variables ne suivent pas une loi normale [16].

On va utiliser le logiciel EXCEL, afin de visualiser la corrélation dans les figures ci-dessous (figure16, figure17, figure18) puis calculer son coefficient avec la fonction PEARSON afin de pouvoir interpréter les résultats trouvés.

![](_page_42_Picture_11.jpeg)

![](_page_43_Picture_0.jpeg)

![](_page_43_Picture_2.jpeg)

![](_page_43_Figure_3.jpeg)

![](_page_43_Figure_4.jpeg)

**Figure 16 : Graphe de corrélation d'absence Figure 17 : Graphe de corrélation de la flexibilité**

![](_page_43_Figure_7.jpeg)

**Figure 18 : Graphe de corrélation de change over**

#### **Interprétation :**

D'après la figure 16, on a le coefficient de corrélation=-97% et R square=93%(93% de la valeur de OEE est expliquer par l'absence), c'est-à-dire qu'il y a une forte corrélation entre l'absence et OEE.

D'après la figure 17, on a le coefficient de corrélation=88% et R square=78%(78% de la valeur de OEE est expliquer par la flexibilité), c'est-à-dire qu'il y a une moyenne corrélation entre la flexibilité et OEE.

![](_page_43_Picture_12.jpeg)

![](_page_44_Picture_1.jpeg)

![](_page_44_Picture_2.jpeg)

D'après la figure 18, on a le coefficient de corrélation=-98% et R square=95%(95% de la valeur de OEE est expliquer par le change over), c'est-à-dire qu'il y a une forte corrélation entre le change over et OEE.

 **D'après tous ce qui précède, il se voit clairement que le change over est la cause racine de la baisse d'OEE, à chaque changement d'article, le rendement des opérateurs diminue et le taux d'absence inattendu s'élève. Cela nécessite une formation des opérateurs sur les postes où on a l'absence et donc une flexibilité déstabilisé. Il faut donc former les opérateurs à l'avance pour augmenter leur flexibilité, les motiver afin de bien gérer le taux d'absence de la ligne**.

Comme on a déjà montré dans les phases précédentes, le problème de cette ligne c'est le change over « FLEX SMART MAXI EX », c'est un article délicat car il contient des opérations critiques(montré dans la VSM de l'article) dont le niveau de difficulté est de 3(V BAS), 3(V HAUT) et 2(FOND) c.-à-d. une formation de 3 à 5 jours. On a remarqué qu'à ces opérations, on dépasse largement le temps proposé dans la gamme, et qui dit dépassement dit soit les minutes sont insuffisante ou bien la manière de travail inadéquate. On a proposé une méthode de travail

![](_page_44_Picture_82.jpeg)

![](_page_44_Picture_7.jpeg)

![](_page_45_Picture_0.jpeg)

**Analyse de l'existant**

![](_page_45_Picture_2.jpeg)

![](_page_45_Picture_3.jpeg)

**Tableau 9 : Présentation des méthodes de travail**

Selon les figures présentées dans le tableau, il se voit que la méthode de la gamme opérationnelle présente des défauts dans les produits finis mais elle permet un gain de minutes de travail. La méthode qu'on a proposée est efficace côté qualité, elle permet de réaliser un produit conforme

![](_page_45_Picture_6.jpeg)

![](_page_46_Picture_1.jpeg)

![](_page_46_Picture_2.jpeg)

aux exigences client mais dans une durée qui dépasse celle mentionné dans la gamme. Cette méthode est utilisée actuellement malgré ce gaspillage (dépassement du temps), puisque notre but essentiel est la satisfaction du client.

#### **Conclusion :**

Pour conclure, dans ce chapitre nous avons cerné les causes racines associées au faible OEE, il est nécessaire maintenant de proposer des actions d'amélioration durables permettant de réduire l'impact de ces causes qui est le but du chapitre suivant.

![](_page_46_Picture_6.jpeg)

**Chapitre III:**

**Actions d'amélioration**

![](_page_48_Picture_0.jpeg)

![](_page_48_Picture_2.jpeg)

#### **Introduction :**

Ce dernier chapitre sera consacré pour les actions d'amélioration visant à éliminer toute sorte de gaspillage et assurant la maîtrise et l'amélioration continue du processus de fabrication. On a pu identifier d'après le chapitre précédent, la cause racine de la baisse d'OEE qui est le Change Over et nous avons proposé quelques solutions permettant la bonne gestion de la ligne et la maîtrise du Change Over avant qu'il soit intégré dans la ligne.

#### **I. Phase Innover** :

Cette phase consiste à proposer toutes les solutions possibles pour minimiser l'impact des causes trouvés dans la phase d'analyse. On a décidé de proposer un plan d'action pour améliorer l'OEE et prédire à l'avance les allias qui l'impact et les réduire.

#### **1. Plan d'action pour améliorer l'OEE de la ligne MM02** :

Le Plan d'action pour améliorer l'OEE est le suivant :

- Formation des superviseurs avec une fréquence mensuelle sur les outils de gestions des équipes de production et de la qualité afin d'assurer une bonne gestion des Change Over ;
- Analyse des manques dans la matrice de flexibilité de la ligne et incitation à la formation afin de faciliter la gestion des goulots d'étranglement et avoir plus d'option pour rééquilibrer la ligne ;
- Update du programme de formation des nouvelles couturière selon l'état actuel de la ligne ;
- Formation des couturières sur le gestuel et l'ergonomie des postes de travail ;
- Intégrer tous les opérateurs dans la gestion de la ligne ;
- Audit des goulots d'étranglement ;
- Suivi régulier des couturières qui n'atteignent pas 420 minutes/jour pour un accompagnement/formation dans le but d'améliorer leurs performances.

#### **I.1. Change Over :**

Le Change Over c'est l'apparition d'un nouvel article dans la ligne. Pour le minimiser il est nécessaire de :

 $\checkmark$  Former les superviseurs de la ligne avec une fréquence mensuelle sur les outils de gestions des équipes de production et de la qualité.

![](_page_48_Picture_19.jpeg)

![](_page_49_Picture_0.jpeg)

![](_page_49_Picture_1.jpeg)

![](_page_49_Picture_2.jpeg)

- $\checkmark$  Effectuer les réglages et les essaies des machines rapidement pour supporter les change over.
- $\checkmark$  Evaluer les superviseurs sur leur gestion du change over et accordé des primes pour les motiver.
- $\checkmark$  Impliquer tout le groupe dans la gestion car un travail d'équipe peut donner des résultats efficaces, pratique dans un délai court.

#### **Amélioration pour l'article « FLEX SMART MAXI EX » :**

Dans notre cas, le change over présent a un impact énorme sur le rendement des opérateurs de la ligne. Comme on a vu dans le chapitre précédent des opérations critiques qui jusqu'à présent ne sont pas maîtrisé. Le problème de ses opérations est le dépassement énorme des minutes de la gamme aussi la qualité du produit fini, une solution semble pertinente pour cela qui va nous permettre un gain de minute et donc le respect du lead time, un gain de qualité et donc satisfaction du besoin client, un gain d'opérateurs qu'on peut les affecter à d'autre postes dont on a le besoin, et un gain d'espace dans la ligne. L'atelier de couture possède une machine qui s'appelle mini-presse, on a proposé d'effectuer ces opérations dans cette machine de la manière suivante :

- > On pose la pièce dans la machine ;
- On superpose les trois empiècements (V BAS, V HAUT et le FOND) sur la pièce en les ajustant ;
- On ferme la mini presse et 2min plus tard la pièce est prête, l'opération de fusing est automatiquement faite par la mini presse. Donc un gain de 4 opérations dans une seule opération.

#### **Calcul de gain :**

![](_page_49_Picture_188.jpeg)

**Tableau 10 : Calcul de gain**

#### **I.2. Absence et flexibilité :**

Afin de bien gérer l'absence et minimiser son impact, on fait les actions suivantes :

![](_page_49_Picture_16.jpeg)

![](_page_50_Picture_1.jpeg)

![](_page_50_Picture_2.jpeg)

- $\checkmark$  Analyse des manques dans la matrice de flexibilité et incitation à la formation afin de faciliter la gestion des goulots d'étranglement et avoir plus d'option pour rééquilibrer la ligne ;
- $\checkmark$  Assurer une bonne formation des couturières sur le gestuel et l'ergonomie des postes de travail ;
- $\checkmark$  Amélioration continue du programme de formation des nouvelles couturières ;
- $\checkmark$  Augmenter la motivation des opérateurs pour bénéficier de leurs savoir-faire ;
- $\checkmark$  Un critère de choix dans l'embauche des opérateurs : Expérimenté, motivé et sérieux.

#### **I.3. Autres améliorations :**

#### **Application du 5S :**

C'est une méthode d'organisation de travail, consiste à optimiser un processus en éliminant les gaspillages pour une meilleure qualité. L'outil 5S (Seiri, Seiton, Seiso, Seiketsu, Shitsuke) permet de supprimer ce qui est inutile, organiser efficacement l'espace de travail, nettoyer, définir les gammes et procédures nécessaires et enfin assurer une amélioration continue [17]. La mise en œuvre de cet outil se fait par la réunion des responsables de chaque service et le service qualité, ils créent un planning contenant les actions à mener bien organisé puis les responsables doivent les appliquer et les respecter correctement pour augmenter la performance et la productivité ainsi pour optimiser le temps et les conditions de travail [18].

Une implémentation réussite des 5S est équivalente à une entreprise plus performante, les employés sont plus heureux et la productivité est augmentée. Pour que cette réussite soit durable, l'entreprise doit en permanence s'assurer que les règles mises en place dans le cadre de la méthode 5S soient respectées (auditer les 5S de façon journalière), mais aussi récompenser ses employés en cas de bons résultats.

![](_page_50_Picture_12.jpeg)

![](_page_51_Picture_0.jpeg)

![](_page_51_Picture_2.jpeg)

![](_page_51_Picture_3.jpeg)

#### **Figure 19 : Exemple d'application des 5S**

Pour auditer les 5S, je propose la fiche d'audit suivante [19] :

![](_page_51_Picture_41.jpeg)

![](_page_51_Picture_7.jpeg)

![](_page_52_Picture_0.jpeg)

![](_page_52_Picture_2.jpeg)

![](_page_52_Picture_21.jpeg)

![](_page_52_Picture_22.jpeg)

Possibilités d'amélioration:

![](_page_52_Picture_6.jpeg)

![](_page_53_Picture_0.jpeg)

![](_page_53_Picture_2.jpeg)

![](_page_53_Picture_20.jpeg)

![](_page_53_Picture_21.jpeg)

![](_page_53_Picture_5.jpeg)

![](_page_54_Picture_0.jpeg)

![](_page_54_Picture_2.jpeg)

Évaluation: · 0 à 25 : Processus débutant · 26 à 50 : Processus amorcé · 51 à 75 : Processus en développement · 76 à 100 : Processus en rodage Possibilités d'amélioration:

#### **Figure 20 : Fiche d'audit des 5S**

#### **Management visuel** :

C'est une méthode de management qui met en avant l'information visuel pour piloter des objectifs. Il est considéré comme un excellent moyen de partager de l'information au sein d'une équipe afin de trouver, ensemble, des solutions face aux problématiques rencontrées. Il s'agit de rendre visuellement des informations clés en lien avec le travail quotidien. Il permet d'avoir accès rapidement aux informations clés, favoriser le traitement et le partage des idées et faciliter la mise en œuvre et le suivi des plans d'action [20].

Pour assurer une bonne gestion de la ligne, gérer les pertes des commandes et le manque de discipline des opérateurs, je propose d'utiliser des bacs en couleur, chaque couleur désigne un article précis.

On a utilisé une solution proche de celle-là, pour le nouvel article « FLEX SMART MAXI EX », on a identifié les bacs par le numéro de la commande ainsi que la taille, ce qui a permis de faciliter la tâche des opérateurs et des maîtresses de la ligne dans la gestion de cet article.

![](_page_54_Picture_9.jpeg)

![](_page_55_Picture_0.jpeg)

**Figure 21: Application du management visuel**

#### **Kanban :**

C'est un système d'origine japonais de contrôle visuel (carte, étiquette, fiche…), identifiant un produit et ayant pour but de faciliter la gestion des inventaires en déclenchant l'approvisionnement ainsi que la planification et l'ordonnancement de la production. Cette méthode permet d'avoir un contrôle permanent de la taille des stocks. Il a pour objectif de définir les modalités de mise en route d'une production en flux tiré, c.à.d. dans laquelle ce sont les commandes-clients qui déclenchent automatiquement la fabrication par remontée des ordres depuis la sortie des produits.

On va l'utiliser pour gérer les entrées et les sorties de la ligne, ça facilite la tâche aux chefs de groupe et aux contrôleuses EOL.

![](_page_55_Picture_5.jpeg)

![](_page_56_Picture_0.jpeg)

![](_page_56_Picture_2.jpeg)

![](_page_56_Picture_111.jpeg)

#### **Figure 22 : Exemple du tableau KANBAN** [21]

#### **Progiciel SAP :**

Le SAP est l'abréviation de Systems Applications and Products (applications et produits pour le traitement des données), il permet aux fabricants de contrôler les opérations et d'éviter les retards dans la production et la rupture des informations, ce qui permet finalement à la direction de prendre des décisions de manière efficace.

Si on travaille avec le SAP, on peut détecter facilement l'apparition de l'anomalie et réagir dans le moment idéal [22].

#### **II. Phase Contrôler :**

Cette dernière phase de la démarche DMAIC est une phase de contrôle et de suivi. Elle intervient juste après la phase d'amélioration qui a permis d'implémenter les nouvelles solutions sélectionnées par l'équipe suite à l'étude approfondie de certains problèmes. Cette étape est complexe dans la mesure où elle doit permettre aux équipes de comparer une situation nouvelle souhaitée par rapport à une situation initialement insatisfaisante, et ainsi observer la situation actuelle afin de confirmer, puis de maintenir, le succès du projet DMAIC. Cela nécessite une période un peu longue pour pouvoir quantifier le processus de nouveau.

#### **Conclusion :**

En guise de conclusion, ce chapitre nous a servi à présenter les actions d'amélioration pour le processus de travail de la ligne MM02. Si ces actions sont mises en œuvre nous arrivons à atteindre notre objectif qui est l'amélioration du TRS.

![](_page_56_Picture_12.jpeg)

![](_page_57_Picture_0.jpeg)

![](_page_57_Picture_1.jpeg)

## **Conclusion générale:**

Suite à l'augmentation de la demande client, la société Maroc-Modis vise à atteindre une capacité de production de 240 millions de produits à la fin de 2022 donc elle cherche à améliorer sa productivité à travers la lutte contre tout type de gaspillage. La mission qui m'a été donnée durant ces quatre mois, est de faire une amélioration du taux de rendement synthétique de la ligne MM02 en utilisant les outils du Lean Six sigma afin de réduire les coûts de production.

Pour résoudre cette problématique nous avons utilisé la démarche d'amélioration continue DMAIC qui a permis à l'aide de l'outil VSM de déterminer les points de dysfonctionnements. On a pu trouver la cause racine de ce problème à l'aide du diagramme d'Ishikawa suivi d'un vote pondéré et nous avons proposé une liste d'actions dans le but d'optimiser les ressources humaines et matériel, de minimiser voir éliminer les gaspillages affectant le cycle de fabrication.

Nous avons abordé les actions qui attaquent directement le problème de réduction d'OEE comme suit:

- L'amélioration de la flexibilité dans la ligne de production,
- La bonne gestion de la ligne ainsi que la maîtrise du change over,
- La standardisation des postes afin d'assurer le meilleur rendement.

Sans doute ces actions d'amélioration vont générer des résultats efficaces sur le processus au service concerné de suite sur l'entreprise en générale, et pour bien quantifier les gains de l'application de cette démarche il nous faut une période assez longue pour juger l'efficacité de quelques actions, et les mesurer d'une manière chiffrée, cela ne cesse pas de citer quelques résultats remarquables non mesurable qui sont comme suit :

- $\checkmark$  L'amélioration des conditions de travail.:
- $\checkmark$  La sensibilisation de personnel :
- $\checkmark$  Une bonne gestion du groupe et par la suite une amélioration du rendement des opérateurs…

![](_page_57_Picture_13.jpeg)

# **Bibliographique et Webographie:**

Cours de Lean Manufacturing (Génie Industriel 2020/2021)-B.RZINE

[1] SARA LAJILI. DMAIC : Structuration classique des démarches d'excellence opérationnelle. [En ligne]. Disponible sur : [https://islean-consulting.fr/fr/excellence-operationnelle/demarche](https://islean-consulting.fr/fr/excellence-operationnelle/demarche-dmaic/)[dmaic/](https://islean-consulting.fr/fr/excellence-operationnelle/demarche-dmaic/) (Consulté le 25/05/2022)

[2] LEAN SIX SIGMA France. Le DMAIC : une méthode Six Sigma pour résoudre des problèmes complexes. [En ligne]. Disponible sur : [https://leansixsigmafrance.com/blog/le](https://leansixsigmafrance.com/blog/le-dmaics-une-methode-six-sigma-pour-mieux-gerer-vos-projets/)[dmaics-une-methode-six-sigma-pour-mieux-gerer-vos-projets/](https://leansixsigmafrance.com/blog/le-dmaics-une-methode-six-sigma-pour-mieux-gerer-vos-projets/) (Consulté le 25/05/2022)

[3] ALAIN FERNANDEZ. SIX SIGMA, les outils de la méthode DMAIC. [En ligne]. Disponible sur : <https://www.piloter.org/six-sigma/outils-six-sigma.htm> (Consulté le 23/05/2022)

[4] CHRISTIAN HOHMANN. SIPOC. [En ligne].Disponible sur : <http://christian.hohmann.free.fr/index.php/six-sigma/six-sigma-les-basiques/173-sipoc> (Consulté le 29/05/2022)

[5] CAELEIGH MACNEIL. Qu'est-ce qu'un diagramme SIPOC ? 7 étapes pour schématiser et comprendre les processus métier. [En ligne]. Disponible sur : [https://asana.com/fr/resources/sipoc](https://asana.com/fr/resources/sipoc-diagram)[diagram](https://asana.com/fr/resources/sipoc-diagram) (Consulté le 29/05/2022)

[6] JULIA MARTINS. Qu'est-ce qu'une analyse des parties prenantes ? [En ligne]. Disponible sur : <https://asana.com/fr/resources/project-stakeholder> (Consulté le 29/05/2022)

[7] MACROVECTOR. Bannière horizontale isométrique avec des ouvriers d'usine textile et des équipements illustration vectorielle 3d. (Sans date) [PNG].In : 123RF. Disponible sur : [https://fr.123rf.com/photo\\_123200288\\_banni%C3%A8re-horizontale-isom%C3%A9trique-avec](https://fr.123rf.com/photo_123200288_banni%C3%A8re-horizontale-isom%C3%A9trique-avec-des-ouvriers-d-usine-textile-et-des-%C3%A9quipements-illustration-v.html?vti=mt3khjifmmcum8d2jh-1-18)[des-ouvriers-d-usine-textile-et-des-%C3%A9quipements-illustration](https://fr.123rf.com/photo_123200288_banni%C3%A8re-horizontale-isom%C3%A9trique-avec-des-ouvriers-d-usine-textile-et-des-%C3%A9quipements-illustration-v.html?vti=mt3khjifmmcum8d2jh-1-18)[v.html?vti=mt3khjifmmcum8d2jh-1-18](https://fr.123rf.com/photo_123200288_banni%C3%A8re-horizontale-isom%C3%A9trique-avec-des-ouvriers-d-usine-textile-et-des-%C3%A9quipements-illustration-v.html?vti=mt3khjifmmcum8d2jh-1-18) (Consulté le 29/05/2022)

[8] REEZOME. Maîtrise d'œuvre. (Sans date)[PNG]. In : reezome. Disponible sur : <https://www.reezome.com/amo-en-coproprietes/maitrise-doeuvre/> (Consulté le 29/05/2022)

[9] DOMINIQUE BERIOT. Comment clarifier les contributions des membres d'une « équipe projet » pour gérer les interfaces avec les » parties prenantes » ? Par Dominique BERIOT. (5 octobre 2018) [PNG]. In : ManagerSante. Disponible sur : <https://managersante.com/2018/10/05/22241/> (Consulté le 29/05/2022)

[10] NATHALIE DEPRET. Les indicateurs de performance : qu'est-ce que c'est et comment les mettre en place ? [En ligne]. Disponible sur : [https://www.monster.fr/conseil-carriere/article/que](https://www.monster.fr/conseil-carriere/article/que-sont-les-indicateurs-clefs-de-performance)[sont-les-indicateurs-clefs-de-performance](https://www.monster.fr/conseil-carriere/article/que-sont-les-indicateurs-clefs-de-performance) (Consulté le 03/06/2022)

[11] LUIS SOCCONINI. Total production maintenance. In : LEAN MANUFACTURING Step by step. N°Page :160 (Consulté le 24/02/2022)

[12]LAGHOUATI. Calcul 6 Six Sigma Calculateur Excel : DPMO. [En ligne]. Disponible sur : <https://qualitexpert-dz.com/qcq/six-sigma-calculateur/> (Consulté le 16/06/2022)

[13] CHRISTIAN HOHMANN. Introduction à la cartographie des flux VSM. [En ligne]. Disponible sur : [http://christian.hohmann.free.fr/index.php/lean-entreprise/value-stream](http://christian.hohmann.free.fr/index.php/lean-entreprise/value-stream-mapping/392-introduction-a-la-cartographie-des-flux-vsm)[mapping/392-introduction-a-la-cartographie-des-flux-vsm](http://christian.hohmann.free.fr/index.php/lean-entreprise/value-stream-mapping/392-introduction-a-la-cartographie-des-flux-vsm) (Consulté le 18/06/2022)

[14]Axel lefebre. LE DIAGRAMME D'ISHIKAWA. [En ligne].Disponible sur : <https://www.leblogdudirigeant.com/diagramme-ishikawa/> (Consulté le 05/06/2022)

[15] GESTION DE PROJET. Méthode 5M. [En ligne]. Disponible sur : <http://www.gestiondeprojet.wabyl.com/methode-5m.html> (Consulté le 05/06/2022)

[16] Statistical Tools For High-Throughput Data Analysis. Test de corrélation entre deux variables. [En ligne]. Disponible sur : <http://www.sthda.com/french/wiki/test-de-correlation-entre-deux-variables> (Consulté le 03/06/2022)

[17] SESA SYSTEMS. Méthode 5S : Gagnez en efficacité en améliorant votre environnement de travail, Définition de la technique de management les 5S. [En ligne]. Disponible sur : <https://www.sesa-systems.com/methode-5s-demarche-pour-un-environnement-organise>

#### (Consulté le 23/06/2022)

[18] Ooreka. 5S, Gestion de la méthode 5S, Mise en place de la méthode 5S. [En ligne]. Disponible sur :<https://qualite.ooreka.fr/comprendre/5s> (Consulté le 23/06/2022)

[19]MPA(LES MEILLEURES PRATIQUES D'AFFAIRES). La méthode d'organisation 5S. Feuille d'audit 5S. [En ligne]. Disponible sur : [https://www.economie.gouv.qc.ca/fileadmin/contenu/documents\\_soutien/gestion\\_entreprises/pro](https://www.economie.gouv.qc.ca/fileadmin/contenu/documents_soutien/gestion_entreprises/production/5s/5s_feuille_audit.pdf) [duction/5s/5s\\_feuille\\_audit.pdf](https://www.economie.gouv.qc.ca/fileadmin/contenu/documents_soutien/gestion_entreprises/production/5s/5s_feuille_audit.pdf) (Consulté le 06/06/2022)

[20] Eiphedeïx International. Management visuel définition. [En ligne]. Disponible sur : <https://www.eiphedeix-international.fr/lean-management-visuel-definition/> (Consulté le 23/06/2022)

[21] EVERLAAB. Méthode Kanban : Le guide étape par étape (+5 exemples de tableaux Kanban).La logique du Système Kanban (sans date) [PNG]. In : Everlaab. Disponible sur : <https://everlaab.com/methode-kanban/> (Consulté le 23/06/2022)

[22] STRATEGIELOGISTIQUE. Pourquoi utiliser le progiciel SAP ? [En ligne]. Disponible sur : <https://www.strategielogistique.com/pourquoi-utiliser-le-progiciel-sap/> (Consulté le 28/06/2022)

# **ANNEXES :**

# Annexe n°1 : Pictogramme du VSM

![](_page_61_Picture_109.jpeg)

# **Annexe n°2 : Graphe des opérations du VSM**

![](_page_62_Picture_109.jpeg)

# **Annexe n°3 : les grilles de cotation du vote pondéré**

![](_page_63_Picture_82.jpeg)

![](_page_64_Picture_0.jpeg)

![](_page_64_Picture_1.jpeg)

شک محمد بن ΦοΝΜΒΛΘΑ ΙΘ ΛοΙΣΟΣ 3Λ3Ο +3UοΛΘο+ Université Sidi Mohamed Ben Abdellah

#### **Stage effectué à : MAROC MODIS Fès**

![](_page_64_Picture_4.jpeg)

Mémoire de fin d'études pour l'obtention du Diplôme de Master Sciences et Techniques

#### **Nom et prénom: LAHFOUR SOUHAÏLA**

**Année Universitaire : 2021/2022**

#### **Titre: Amélioration du Taux de Rendement Synthétique TRS (OEE) de la ligne de couture MM02**

#### **Résumé**

Chaque entreprise cherche à améliorer sa productivité et par conséquent sa rentabilité. Ce projet de fin d'étude passé à MAROC MODIS a pour but d'améliorer le taux de rendement synthétique TRS (OEE) d'une ligne de couture. A cet effet, un diagnostic a été réalisé afin d'analyser l'état de la ligne MM02. La résolution de cette problématique est faite en suivant la démarche DMAIC (Définir, Mesurer, Analyser, Innover, Contrôler) issue de l'approche LEAN SIX SIGMA, qui représente l'enchaînement du travail réalisé. La phase « Définir » a pour but de définir le processus de montage au sein de l'entreprise et spécifier les parties prenantes de ce projet. La phase « Mesurer » est consacrée à la mesure de l'état actuel du processus. La phase « Analyser » est consacrée à l'analyse des problèmes confrontés par le processus et d'en tirer les causes racines. La phase « Innover » ou « Améliorer » représente l'ensemble des solutions proposées afin d'améliorer l'OEE, ma contribution était dans le sens d'organiser la ligne et gérer l'impact du change over. La phase « Contrôler » consiste à évaluer la performance des actions proposées. La mise en œuvre des actions proposées sert à améliorer l'OEE par la diminution du lead time et de l'encours, le gain d'espace, l'amélioration de la qualité et la productivité ainsi de l'environnement du travail.

#### **Mots clés: DMAIC, OEE, LEAN SIX SIGMA**

وم و التقن  $L + E_0 \Theta \Theta_0 |\Sigma|$  A  $+01\Sigma X\Sigma + \Sigma I$  $+$ ot $\Sigma$ Faculté des Sciences et Techniques de Fès

![](_page_65_Picture_1.jpeg)

جامعة سيدى محمد بن عبد الله 400ΛοΠΣ+ ΘΣΑΣ ΕΒΑΕΕΟΛ ΘΙ ΑΘΑΒΝΜΟΦ Université Sidi Mohamed Ben Abdellah

#### **Abstract**

Each company seeks to improve its productivity and consequently its profitability. This project of end of study spent in MAROC MODIS aims at improving the rate of synthetic output TRS (OEE) of a sewing line. For this purpose, a diagnosis was carried out in order to analyze the state of the line MM02. The resolution of this problem is made by following the DMAIC approach (Define, Measure, Analyze, Innovate, Control) resulting from the LEAN SIX SIGMA approach, which represents the sequence of the work done. The "Define" phase aims to define the assembly process within the company and specify the stakeholders of this project. The "Measure" phase is devoted to measuring the current state of the process. The "Analyze" phase is devoted to analyzing the problems faced by the process and to identify the root causes. The "Innovate" or "Improve" phase represents all the solutions proposed to improve the OEE, my contribution was in the sense of organizing the line and managing the impact of the change over. The "Control" phase consists in evaluating the performance of the proposed actions. The implementation of the proposed actions serves to improve the OEE by reducing lead time and WIP, saving space, improving quality and productivity as well as the work environment.

#### **Keywords: DMAIC, OEE, LEAN SIX SIGMA**